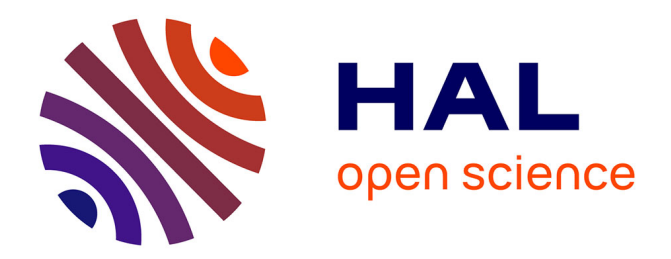

# **Source code obfuscation by mean of evolutionary algorithms**

Sébastien Martinez

# **To cite this version:**

Sébastien Martinez. Source code obfuscation by mean of evolutionary algorithms. Programming Languages  $[cs.PL]$ . 2012. dumas-00725330

# **HAL Id: dumas-00725330 <https://dumas.ccsd.cnrs.fr/dumas-00725330>**

Submitted on 24 Aug 2012

**HAL** is a multi-disciplinary open access archive for the deposit and dissemination of scientific research documents, whether they are published or not. The documents may come from teaching and research institutions in France or abroad, or from public or private research centers.

L'archive ouverte pluridisciplinaire **HAL**, est destinée au dépôt et à la diffusion de documents scientifiques de niveau recherche, publiés ou non, émanant des établissements d'enseignement et de recherche français ou étrangers, des laboratoires publics ou privés.

# SOURCE CODE OBFUSCATION BY MEAN OF EVOLUTIONARY ALGORITHMS

Sébastien Martinez

2012

Internship report version 0.95

**Tutor** : Sébastien Varrette **Advisor** : Benoît Bertholon

University of Luxembourg, Faculty of Sciences, Technologies and Communications

Master Informatique Spécialité Recherche en Informatique

TELECOM Bretagne

**Keywords :** Evolutionary Algorithm, Multi Objective EA, Software Obfuscation, Source-to-source Compilation, NSGA-II, Pips, Python, C

#### **Abstract**

Usually, when talking about security, the matter is about protecting a computer from intrusions or malicious software. Software obfuscation allows to protect software from piracy by making it able to run without letting the user know its composition. To achieve this goal, distributing binaries instead of source code is not enough since debuggers and decompilers can be used to help get the secret algorithm or data structure one does not want to be known by the user. The solution would be having code that is impossible to understand for the user, but since this goal cannot be reached, the code will have to be complicated enough so that users wanting to get secret algorithms will either give up, either obtain the algorithm when it is obsolete (e.g. when a new, better version is available).

Unlike regular compilation, a good obfuscated program cannot be obtained by applying a fixed sequence of transformation to the given original program. One has to find the sequence of transformations that fits the given program. In this context, the SHADOBF framework has been designed. Based on Evolutionary Algorithms (EAs), SHADOBF is used to find that sequence of transformation for any given program written in C. More precisely, extensions calculating obfuscations complexities have been added to the source-to-source compiler Pips, obfuscating transformations were selected and the NSGA-II was implemented in order to optimize the six obfuscation complexities of programs.

The conducted validations showed that using Multi Objective Evolutionary Algorithms (MOEAs) to optimize all the obfuscation metrics gives better obfuscated programs than using single objective EAs to optimize one obfuscation metric. They also showed that considering the execution time of the program as a fitness parameter for the EAs helps obtaining an obfuscated program whose execution time is kept reasonable despite the obfuscating transformations that were applied to it.

#### **Acknowledgements**

The work presented in this Master dissertation took place in the University of Luxembourg (UL) in the yComputer Science and Communications (CSC) department. The presented validations were carried out using the HPC facility of the UL.

Thus, I would like to thanks the ULHPC team for their help in the use of the University clusters, Gaia and Chaos. I would also like to thank the Pips developers team for helping me with the Pips development parts of the project and also the members of the Computer Science and Communications Research Unit in the University of Luxembourg for their warm welcoming and their contribution to the very nice environment I worked in for five months.

And last but not the least, I want to thank Sébastien Varrette and Benoit Bertholon for their help and advices during all my internship.

# **Contents**

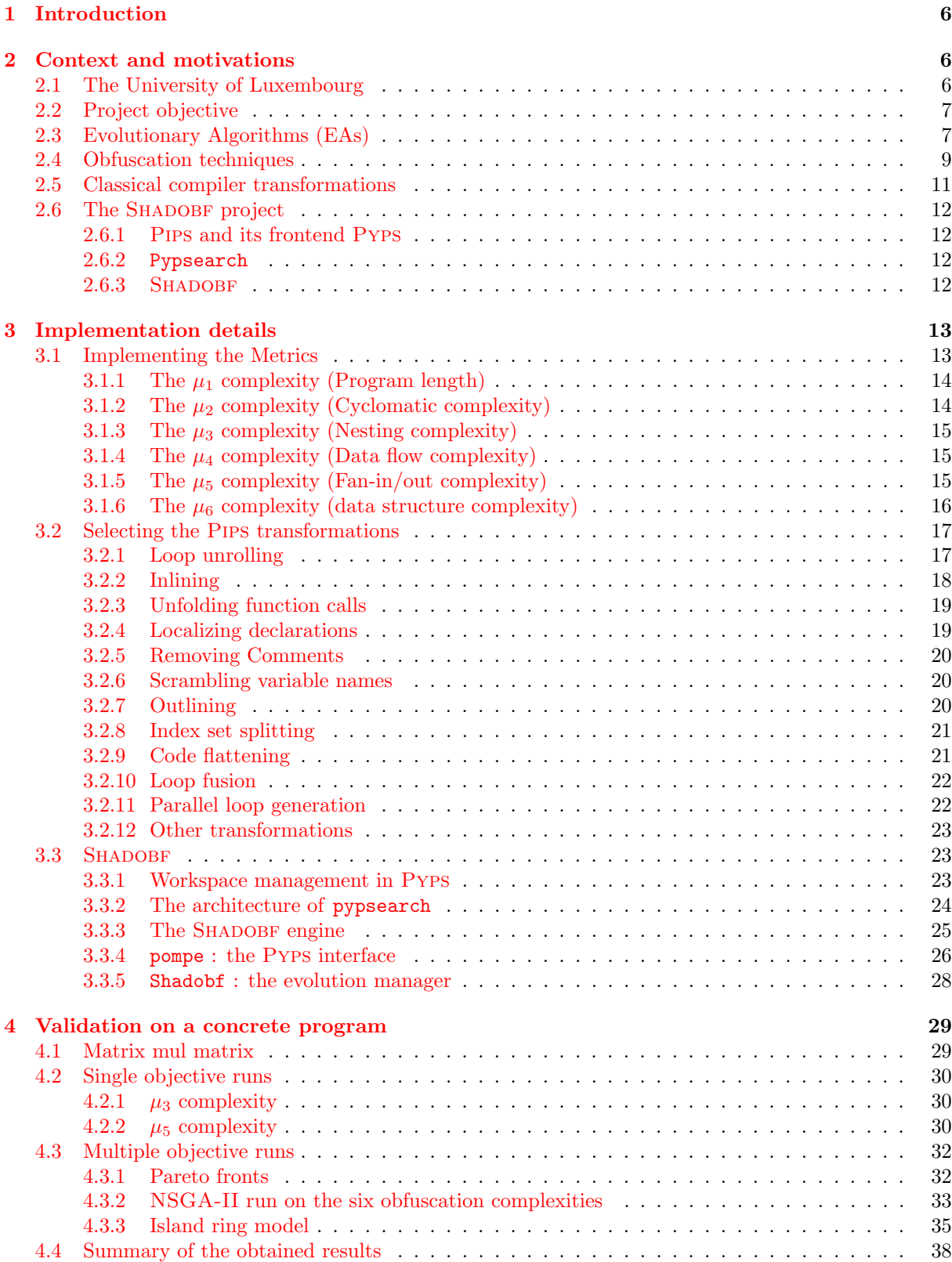

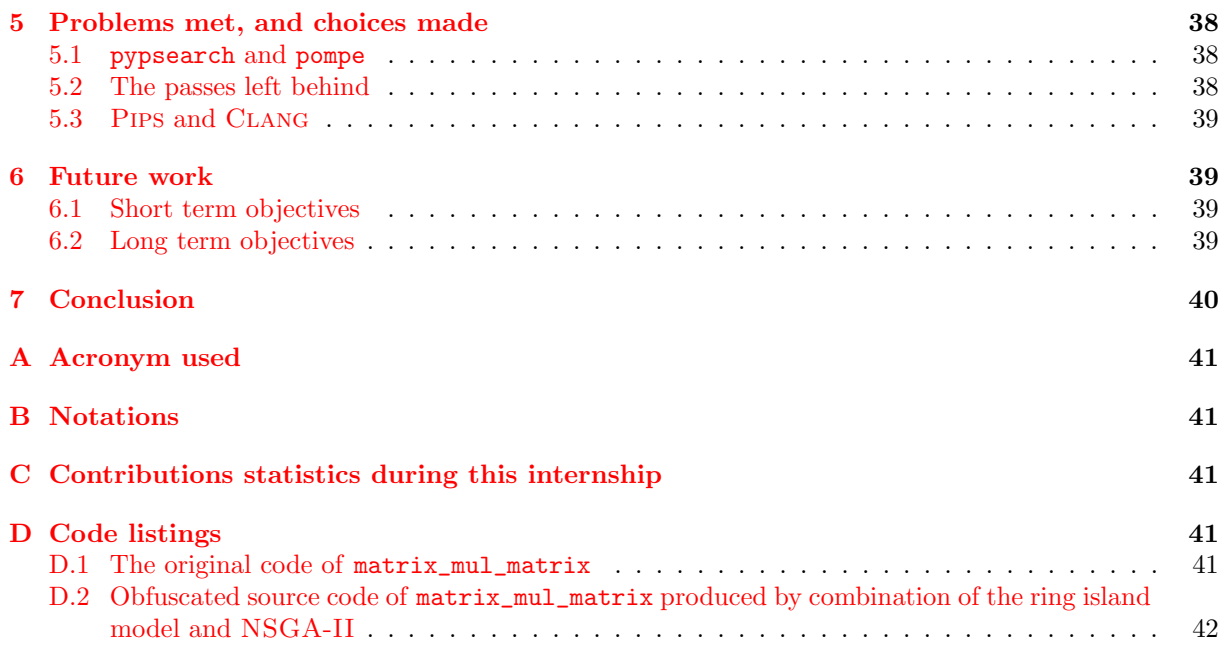

# **List of Figures**

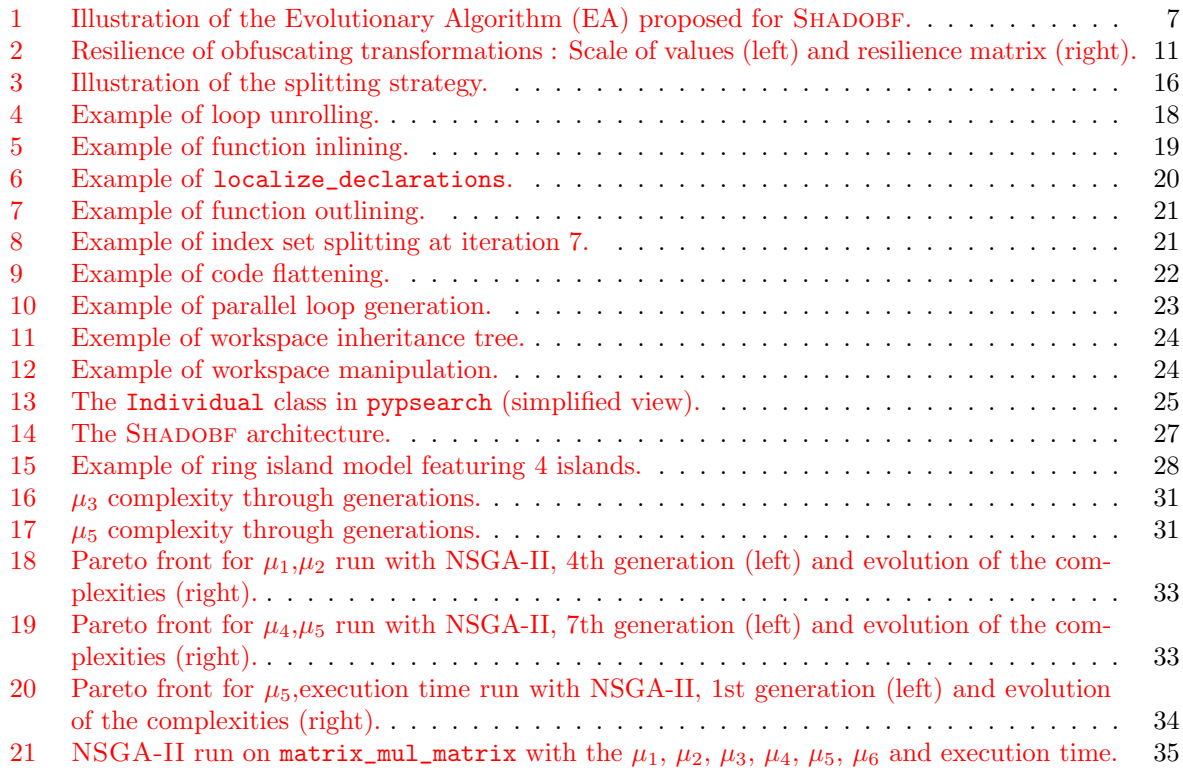

# **List of Tables**

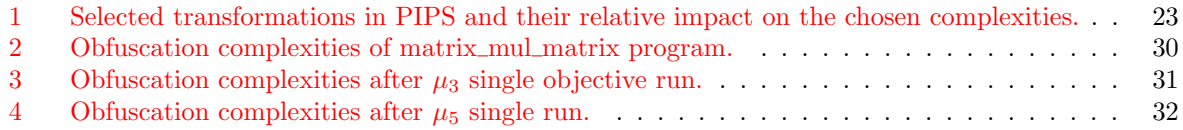

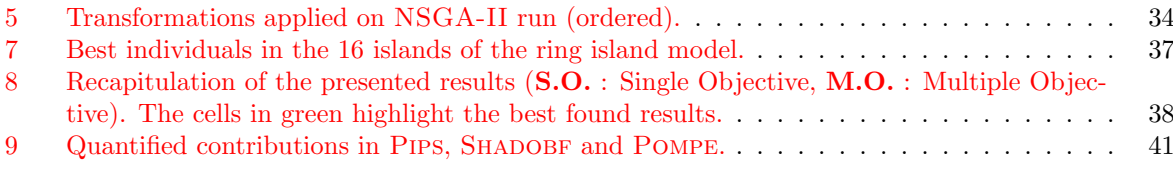

# **List of Algorithms**

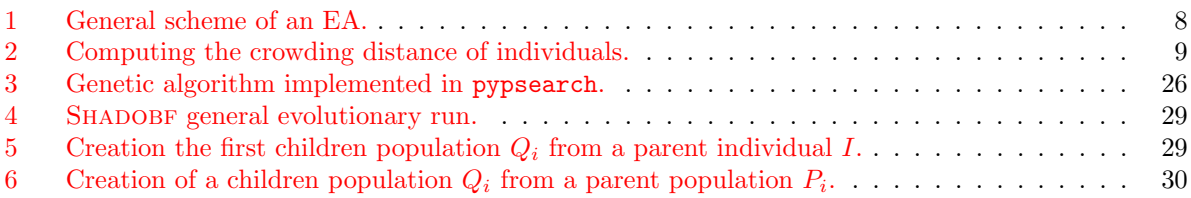

# **1 Introduction**

Source code obfuscation is the action of deliberately making a program's source code non-understandable in some sense, with the constraint that the obtained program will produce the same results as the non obfuscated program for any given input. Its main purpose is to protect the software from malicious users, *e.g.* a company selling a software using a cutting edge algorithm would not like to have its competitors getting the algorithm by just buying their software. A program's obfuscated source code is the consequence of applying a sequence of transformations on its source code. In this sense, the obfuscation process is similar to the one of a source to source compiler.

Just like the sequence of transformation needs to be adapted to a given program to produce an optimized code, the obfuscation process needs to select dynamically a set of transformation, applied in a given order to produce an optimally obfuscated program. In the case of optimizing the generated code for a given execution platform, the metric that can be used to evaluate a given candidate is easy : the execution time on the platform. In the context of obfuscating a source code, this evaluation is more complex. We have identified six metrics in this context : the program length, the cyclomatic complexity, the nesting complexity, the data flow complexity, the fan-in/fan-out complexity and the data structure complexity. Each of these metrics qualify different aspects of the program, and combined together, they can give a fairly accurate quantification of a program obfuscation.

In the case of "standard" source to source compilation, the use of Evolutionary Algorithm (EA) to find the optimal sequence of transformations for a given program is possible, the goal being to reduce the execution time of the program. The same work can be done to find the optimal sequence of obfuscating transformation that would increase the six metrics listed above. EAs are used to solve an optimization problem and can give good results in less time than more deterministic algorithms. The main principle of evolutionary algorithms is to generate a population of solutions and to compare them to choose the best individuals that will be mutated or recombined to form a new population, continuing until an optimal solution is found.

This internship report presents the work that has been done in the context of the SHADOBF project in the Faculty of Sciences, Technologies and Communications in the University of Luxembourg. The goal of this project is to perform a Multi Objective Optimization to find the sequence of obfuscating transformations that will optimize the six obfuscations metrics for a given program.

This report is organized as follows : an a first step, the tools and the algorithms used in this project are presented in *§*2. For instance, an overview of EAs, projPips, but also of obfuscation technics and of classical compiler transformations is proposed. Then, the section 3 details the implementation operated within the SHADOBF project.  $\S4$  is dedicated to the validation of this work on a concrete program, namely a matrix multiplication application. The results given in this section are promising and demonstrate the potential of the proposed approach. We found interesting to present the problems met during this internship, together with a justication of the choices made. This is the purpose of the section 5. *§*6 expound the seen perspectives while the section 7 conclude this work.

# **2 Context and motivations**

## **2.1 The University of Luxembourg**

This internship took place in the University of Luxembourg (UL) which was founded in 2003, in the Computer Science and Communications (CSC) department. Many countries are represented among the members of this department, contributing to multilingual and multicultural exchanges. This project was conducted under the supervision of Dr S. Varrette, scientific collaborator at the UL and B. Bertholon, PhD student at the UL.

The CSC department is currently the largest research unit of the University of Luxembourg, its staff includes 22 professors and associate-professors, 11 scientific support staff members, 25 post-doc researchers and scientific collaborators and 40 PhD students. The research fields of the department range from the investigation of the theoretical foundations to the development of interdisciplinary applications.

The University of Luxembourg owns 3 clusters : Gaia, Chaos and Granduc, representing 151 nodes, 1556 cores and 14.26 TFlops. The last one is part of the project French Grid5000 which is a scientific instrument for the study of large scale parallel and distributed systems. These clusters have been used for the validation of this project.

## **2.2 Project objective**

Our objective is to optimize the obfuscation of programs written in C using Evolutionary Algorithms (EAs). We use the source-to-source compiler Pips for static analysis of programs and for applying transformations on source code. In order to quantify the obfuscation level of a source code, we use six obfuscation metrics detailed in *§*3.1: the program length, the cyclomatic complexity, the nesting complexity, the data flow complexity, the fan-in/fan-out complexity and the data structure complexity. The figure 1 illustrates the evolutionary process of obfuscation optimization. We now review the basic

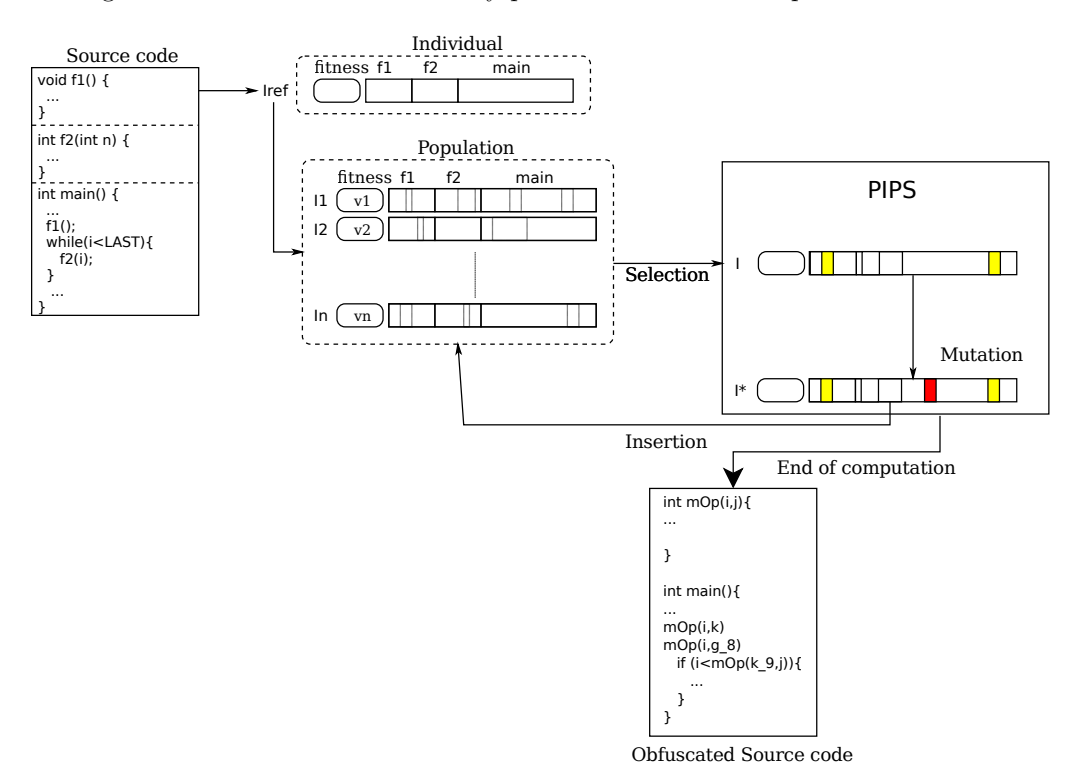

Figure 1: Illustration of the Evolutionary Algorithm (EA) proposed for SHADOBF.

concepts used throughout this project.

## **2.3 Evolutionary Algorithms (EAs)**

EAs use mechanisms inspired from the Darwinian theory of evolution to solve optimization problems by the mean of reproduction, mutation, recombination and selection. EAs involve generations of individuals, each individual being a potential solution of the problem to solve. Each generation is built from the previous one through mutation, recombination ... Then, the individuals are evaluated according to a fitness function which eventually involves multiple criterias. The algorithm halts when a stopping condition is met (typically, the fitness value has reached a given threshold or an optimal solution ha been found). Note that the convergence of EAs towards "good" solutions has been formally proven in [10]. Since the convergence of an EA can very be long one can chose to stop an EA when a fixed number of generation have been computed or when the fitness of the individuals does not change much between two consecutive generations.

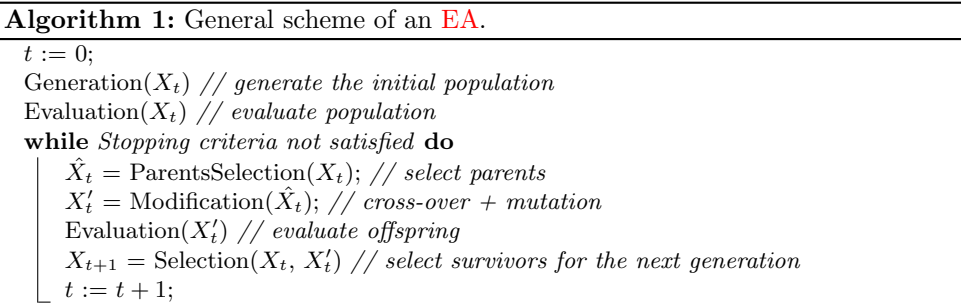

For single criteria based evolution, a simple EA was implemented. Its follows the general scheme presented in algorithm 1.

#### **EA components in Shadobf**

The EAs used in the SHADOBF project are formalized as follows.

**Individual :** An individual is a source code composed of modules (*i.e.* functions).

- **Original individual :** The very first individual (from which all the individuals were mutated) which derives from the original source code we would like to obfuscate.
- **Degenerate individual :** A degenerate individual is either an invalid individual (see **Validation of individuals**) or an individual whose source code cannot be compiled.

**Population :** A set of individuals

- **Mutation :** A mutation is a sequence of transformations applied to a module of an individual. It produces a new offspring whose parent is the latter individual.
- **Selection :** selection of individuals to form a new parent population that will produce a new children population through mutation. Depending on the used EA, individuals can by sorted by their fitness or by their domination rang (see NSGA-II *Algorithm*).
- **Validation of individuals :** Every generated individual has to give the same output as the original individual for the given input. The validation of individuals is made by compiling them and running them on a predefined benchmark. Individuals whose output differs from the one given by the original individual and those whose execution time is considered too long are said *invalid individuals*. Note that as the benchmark does not obviously cover all possible input values, a valid individual may still be degenerate for some specific input such that we denote here a probabilistic validity.
- **Evaluation of individuals / fitness :** The quantification of the quality of an individual. In this context, the quality of individuals is quantifies by their obfuscation complexity.

Note that *cross-over* is not considered in our work as we didn't find a satisfiable way to perform this evolutionary operation without degrading the obfuscation capability of our algorithm<sup>1</sup>.

## **The NSGA-II Algorithm**

Simple EAs cannot handle fitness composed of multiple criteria, the main problem being to sort a newly formed generation. Therefore, one has to use specific algorithm handling multiple criteria. These algorithms are called Multi Objective Evolutionary Algorithms (MOEAs) and the reference algorithm

<sup>&</sup>lt;sup>1</sup>More precisely, a cross-over assumes a shared (common) pattern between the individuals.

in this context is NSGA-II [5]. This algorithm is an enhancement of the NSGA algorithm introducing elitism and reducing the complexity of the algorithm from  $O(mN^3)$  to  $O(mN^2)$  where N is the size of the population and *m* is the number of criteria. The side effect of this acceleration is the increasing of the storage from  $O(N)$  to  $O(N^2)$ .

The order relation mainly used in Multi Objective Evolutionary Algorithms (MOEAs) is the domination relation. Assuming that the objective values to optimize belongs to R, the *n* fitness values of a given individual form a vector in  $\mathbb{R}^n$ . The domination relation forms a partial order on  $\mathbb{R}^n$ . In our case, the objectives (obfuscation complexities, execution time) are real numbers.

**Definition 1** (Domination). An vector  $x$  of  $\mathbb{R}^n$  dominates a vector  $y$  of  $\mathbb{R}^n$  if and only if  $\exists i$  such that *x*<sub>*i*</sub>  $\lt$  *y*<sub>*i*</sub> *and x*<sub>*j*</sub>  $\leq$  *y*<sub>*j*</sub> $\forall$ *j*  $\in$  [0*..n* − 1]

The NSGA-II algorithm uses Pareto fronts to sort the individuals of a generation. Pareto fronts are sorted by rank :  $F_1$  is the set of the individuals that are not dominated by any other individual,  $F_n$  is the set of the individuals that are dominated by exactly  $n-1$  other individuals. In order to evaluate the density of solutions around a given point a *crowding distance* is calculated for each individual (or point) then the individuals are sorted according to the *crowded comparison*. The crowding distance of an individual estimates the distance between this individual and its closer neighbors.

**Algorithm 2:** Computing the crowding distance of individuals.

 $S =$  set of individuals  $l =$  size of  $S$ **for** *each criteria* **do** sort *S* according to the criteria  $S[1] = S[l] = \infty$  $f_{min}$  = minimum value of criteria  $f_{max}$  = maximum value of criteria **for**  $i = 2$  *to*  $(l - 1)$  **do**  $S[i]$ *distance* =  $S[i]$ *distance* +  $(S[i+1]$ *criteria* −  $S[i-1]$ *criteria*)/(*fmax* − *fmin*)

**Definition 2** (Crowded Comparison). Let  $\geq$  be the operator of crowded comparison and *i* and *j* individuals.  $i \geq j$  if and only if  $(i_{rank} < j_{rank})$  or  $((i_{rank} = j_{rank})$  and  $(i_{crowding distance} > j_{crowding distance}))$ *Remark : The rank of an individual is the rank of the Pareto front it is in*

When the individuals of a generation have been sorted, a children generation of the same size is built from that generation (called the parent generation) and the union of these two generations is sorted to create the next parent generation. The NSGA-II algorithm replaces the sorting method used in the Selection step in the algorithm detailed on algorithm 1 by its own method implying Pareto fronts.

#### **Related work**

Guelton and Varrette used EAs to optimize source code in [6], the fitness being the execution time. They used Pips for applying transformations on the source code and developed pypsearch in this context. Comparing the results brought by the evolutionary approach (compared to a complete approach and a glutton approach), they found that the evolutionary approach gave an optimal result like the complete approach in times comparable to the glutton approach that was unable to give an optimal result. This work makes use of the same idea yet on a different objective: rather than optimizing the code for an efficient execution on a given computing platform, we try here to obfuscate it. To make this last notion more clear, the next section provides an overview of the main obfuscating techniques.

## **2.4 Obfuscation techniques**

Obfuscation transformations can take many forms, and can affect many parts of a program : the data structures used, the functions called or even the textual representation of the source code (e.g. Removing comments). When compiling regular code, a fixed sequence of transformations is applied to the code and this sequence does not change with the code given to the compiler. When obfuscating code, the sequence of transformations applied to code will have an effect that depends on the code. Therefore, we can estimate an absolute quality of a transformation but we cannot find a transformation that is better than the other in all circumstances. Colberg et al. published a taxonomy of obfuscating transformations [4] and defined the *quality* of an obfuscating transformation.

**Definition 3** (Obfuscating Transformation). Let  $P \stackrel{\tau}{\rightarrow} P'$  be a transformation of a source program P into *a target*  $P'$ .  $P \rightarrow P'$  *is an* obfuscation transformation *if P and*  $P'$  *have the same* observable behavior. *More precisely, the following conditions are respected :*

- *• If P fails to terminate or terminate with an error condition, then P ′ may or may not terminate*
- *• Otherwise P ′ must terminate and produce the same output as P*

*Observable behavior* can be defined as being the behavior experienced by the user. *i.e.* everything the user can notice at first sight. Hence, if *P ′* has side effects (new created files, network communications ...) that are not noticed by the user, it can still have the same observable behavior (provided it has the same user experienced effects as *P*).

In order to evaluate the quality of obfuscating transformations, we need to define several transformation properties and metrics. The three main properties being *Potency*, *Resilience* and *Cost*.

Potency can be considered as a measure of a transformation usefulness in its task of hiding the intent of the program coder. *Potency* can be seen as a measure of an obfuscation transformation efficiency toward human readers. *Resilience* can be seen as a measure of an obfuscation transformation efficiency toward automatic deobfuscators (as an opposition to potency). Transformation cost measures the penalty induced by the transformation : a transformation can make the program to use more memory or more time. These three measures compose the quality of a transformation.

We now formalize these definitions.

**Definition 4** (Transformation Potency). Let  $\tau$  be a behavior-conserving transformation, such that  $P \to \infty$ *P*<sup> $\prime$ </sup> *transforms a source program P into a target program P*<sup> $\prime$ </sup>*. Let E*(*P*) *be the complexity of P.*  $\tau_{pot}(P)$ *, the* potency *of*  $\tau$  *with respect to a program P is a measure of the extent to which*  $\tau$  *changes the complexity of P. It is defined as:*

$$
\tau_{pot}(P) = E(P')/E(P) - 1
$$

*τ* is said a potent obfuscating transformation *if*  $\tau_{pot}(P) > 0$ .

In this definition *E* a measure of complexity. Since there are many software complexity measures, one has to be chosen. Several metrics will be listed in the next subsection.

Software complexity metrics are often subjective and some transformation will increase the program complexity according to the metric in use while the deobfuscation of these transformations are really simple for a machine though uneasy for a human reader as we will see further. Hence, potency can be pictured as a measure of a transformation usefulness toward human readers.

To measure a transformation usefulness toward automatic deobfuscators, resilience has to be introduced. Resilience takes two parameters in consideration : *Programmer Effort* (the amount of time taken to build an automatic deobfuscator that will efficiently reduce the potency of *τ* ) and *Deobfuscator Effort* (the execution time and the memory space required by the obfuscator to reduce efficiently the potency of  $\tau$ ).

**Definition 5** (Transformation Resilience)**.** *Let τ be a behavior-conserving transformation, such that*  $P \stackrel{\tau}{\rightarrow} P'$  transforms a source program P into a target program P'.  $\tau_{res}(P)$  is the resilience of  $\tau$  with respect *to a program P.*  $\tau_{res}(P) =$  one-way *if information is removed from P such that P cannot be reconstructed from*  $P'$ . Otherwise,  $\tau_{res} = Res(\tau_{Deobfuscator_{effort}}, \tau_{Programmer_{effort}})$ , where Res, the Resilience is the *function defined by the matrix defined in the matrix in Figure 2.*

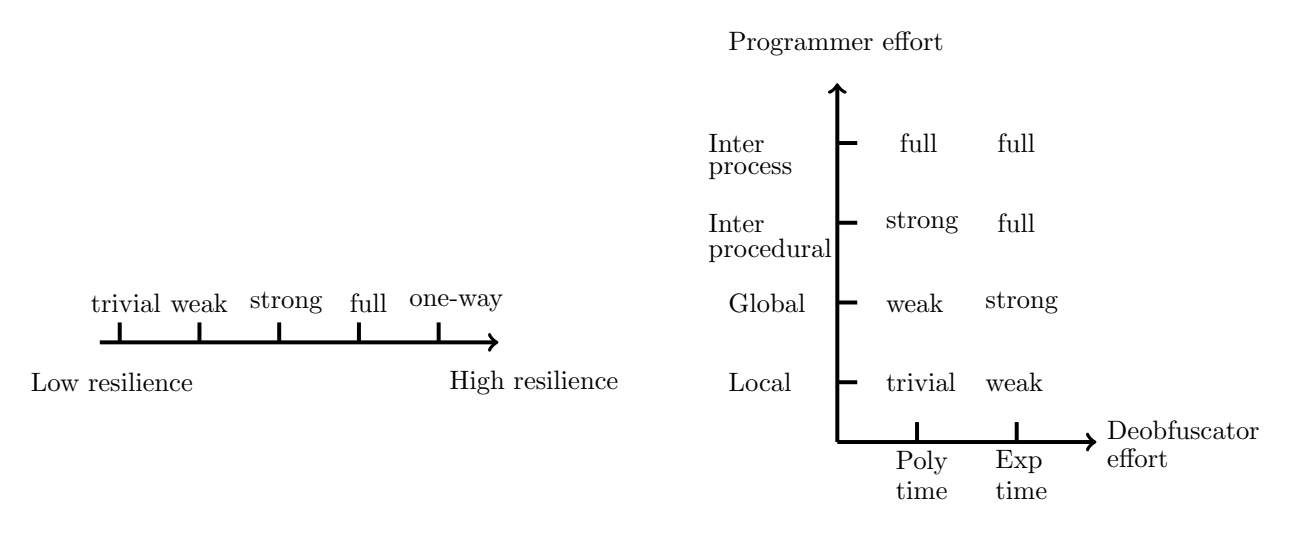

Figure 2: Resilience of obfuscating transformations : Scale of values (left) and resilience matrix (right).

Transformations often introduce some loss in the program. The program can need more memory space or more time to terminate after the application of a transformation. Transformation cost introduces this notion.

**Definition 6** (Transformation Cost). Let  $\tau$  be a behavior-conserving transformation, such that  $P \stackrel{\tau}{\to} P'$ *transforms a source program P into a target program*  $P'$ .  $\tau_{cost}(P)$  *is the extra execution time/space of*  $P'$ *compared to P.*  $\tau_{cost}(P)$  *is said :* 

- *•* dear *if executing P ′ requires* exponentially *more resources than P*
- costly *if executing*  $P'$  *requires*  $O(n^p)$ *,*  $p > 1$ *, more resources than*  $P$
- cheap *if executing*  $P'$  *requires*  $O(n)$  *more resources than*  $P'$
- *•* free *if executing P ′ requires O*(1) *more resources than P*

Potency, resilience and cost compose the quality metric of obfuscating transformations.

**Definition 7** (Transformation quality).  $\tau_{qual}(P)$ , the quality of a transformation  $\tau$ , is defined as the *combination of the potency, resilience, and cost of τ*

$$
\tau_{qual}(P) = (\tau_{pot}(P), \tau_{res}(P), \tau_{cost}(P))
$$

## **2.5 Classical compiler transformations**

Pips provides several transformations aiming to optimize the parallelism of a source code. Some of these transformations can be used as obfuscating transformations. In this context, the following transformations have been selected :

Loop unrolling : Unrolls a loop by a given rate, reducing its range.

**Inlining :** Replaces a function call by the function content

**Localize declarations :** Relocate variable declarations the closer possible to their usage.

**Outlining :** Replaces a block of code by a call to a function that executes this block (defines this function if needed).

Source code obfuscation by mean of Evolutionary Algorithms Page 11

**Index set splitting :** Splits a loop in two by dividing its range.

**Unfolding :** Cascade code inlining.

**Flatten code :** Increases the scope of local variables by moving them up in the syntax tree of the program and unrolls loops in order to enlarge basic blocks in the code.

**Loop fusion :** Fusions two loops.

**Coarse grain parallelization :** Parallelize loops basing on convex array regions.

A perspective of this work, as outlined in *§*3.2 consists in defining new compiler transformations useful for an obfuscation process.

## **2.6 The Shadobf project**

The SHADOBF project makes use of PIPS for static analysis of programs and applying transformations to it. The choice for the compiler to use was between the Clang fronted for the Llvm compiler and the source-to-source compiler Pips. Pips was chosen because of my past experience with this software and its development team. Moreover, Pips brought Pyps (its Python frontend), transformations and pypsearch (a Pyps library for using genetic algorithms with Pips) that were already implemented and this greatly facilitate the running of this internship toward concrete results.

#### **2.6.1 Pips and its frontend Pyps**

PIPS [1] (*Parallélisation Interprocédurale de Programmes Scientifiques*) is an interprocedural source to source compiler analyzing C and Fortran programs and transforming them to optimize parallel executions of these programs. Hence, the purpose of many of Pips transformations is to accelerate loop executions. This can be achieved for instance by including openMP pragmas or replacing some operations by SSE instructions. However, some of Pips transformations can be used for obfuscation like loop unrolling or function inlining. A Pips process involves several passes each of them responsible for a given transformation. For a given program, its functions are called *modules*.

Pips passes are called through its Python front-end Pyps. Pyps is linked to Pips using **swig**[3] and its design is object oriented and modular. The workspace object models a program and offers special functionalities. Different types of workspaces are available in Pyps, each one offering different functionalities (*e.g.* benchmarking modules).

More details on Pips will be provided in *§*3.3.1.

## **2.6.2** Pypsearch

Pypsearch is a Pyps module which implements searching algorithms for automatic optimisation of programs execution time using Pips. Among the searching algorithms, a single criteria genetic algorithm has been implemented. Pypsearch uses Remote Procedure Calls to handle several workspaces (and therefore several individuals) at a time. Other details on Pypsearch will be given in *§*3.3.2.

#### **2.6.3 Shadobf**

Due to the previous work with PIPS and Genetic Algorithms in the framework of  $[6]$ , PIPS has been chosen for syntax analysis, obfuscation complexities computing and most importantly, for applying in a flexible way the transformations on the source code, hence the choice to work on programs written in C. Moreover, several passes dedicated to the previous work on code optimization that were already implemented in Pips like outlining or loop unrolling happen to have a fairly good obfuscating power.

The six most common obfuscation metrics (Summarized bellow) listed by Colberg et al.[4] have different semantical meaning and one cannot simply chose only one of these metrics to quantify the obfuscation of a program. Therefore, SHADOBF implements Multi Objective Evolutionary Algorithms (MOEAs) in order to optimize the obfuscation of programs along the six main obfuscation metrics.

 $\mu_1$  **Halstead's complexity (Program length) :** the  $\mu_1$  complexity of a program is the number of operator and operands of its source code.

- $\mu_2$  **MacCabe's complexity (Cyclomatic Complexity) :** the  $\mu_2$  of a program is the number of predicates in its source code.
- $\mu_3$  **Nesting complexity**: the  $\mu_3$  of a program is the maximum nesting depth of the predicates in its source code.
- $\mu_4$  **Data flow complexity**: the  $\mu_4$  of a block is the number of variable that are used but not declared in this block. The  $\mu_4$  of a program is the sum of the  $\mu_4$  of its blocks.
- $\mu_5$  **Fan-in/out complexity :** the fan-out of a function is the number of its write effects plus the number of functions called by that function. The fan-in of a function is the number of read effects plus the number of function that call that function. The  $\mu$ 5 of a function is the product of is fan-in by its fan-out. The  $\mu$ <sup>5</sup> of a program is the sum of the  $\mu$ <sub>5</sub> of its functions.
- $\mu_6$  **Data structure complexity :** the  $\mu_6$  of a program is the sum of the size of its variables.

Increasing a program's obfuscation often comes along with increasing the program's execution time. For instance, the outlining transformations will increase the number of function calls, increasing the execution time of the program. On the other hand, applying transformations chosen at random generation after generation might create degenerate individuals that would not give the same output as the original individual when given the same input or that would simply crash while running. The goal being to obtain an optimal individual giving the exact same output as the original one within an execution time reasonably increased, the degenerate individuals must be removed and replaced by new ones so do the individuals whose execution time is too long.

The development operated ion this project used to comprise three major steps :

- 1. Implementing passes computing the obfuscation complexities in Pips
- 2. Selecting Pips transformations that could be used to increase a program's obfuscation
- 3. Writing a Python program using Pyps and implementing the evolutionary algorithms we want to experiment

## **3 Implementation details**

## **3.1 Implementing the Metrics**

For each one of the six obfuscation metrics, a dedicated pass was added in Pips. Each one of these passes computes an obfuscation complexity for a given module. Due to the C programming language specificities or to the internal representation of the code by Pips, the definition of some complexities has been revised, and for some complexities, only an estimation of its value is possible.

The computation of each metric relieves exclusively on the static analysis of the program. Using dynamic analysis to calculate obfuscation complexity, although being more precise in some cases, would have been more complex because it would have required the generation of enough input to represent all the possible inputs.

Obfuscation complexities are stored in the Pips database as an union type called obfuscation\_complexity that can be either a mu1\_complexity, a mu2\_complexity ... All the obfuscation complexities are stored in a list of type obfuscation\_complexity\_list. Then, the Pips databases associates each obfuscation\_complexity\_list to a module.

For instance, the  $\mu_3$  complexity of the module main of a program is stored as an obfuscation\_complexity in the obfuscation\_complexity\_list associated to the module main.

To access a module's obfuscation complexity in Pyps, a property was added to the module class. This property triggers the call to a function retrieving the complexity in the Pips database.

The obfuscations complexities are computed for each module of a program and the reduction operation we use to obtain the complexity of the program is the addition. Using the addition operation allows to take every module into account when calculating the obfuscation complexity of the program. Notice that other binding operations might be considered in the reduction of the complexities among all modules than the addition. The impact (and definition) of such other operations needs to be evaluated and is kept as future work.

## **3.1.1** The  $\mu_1$  **complexity (Program length)**

Defined as the number of operator and operands of a program, this complexity also called Halstead's complexity is directly linked to the program's code length. The internal representation of Pips being closer to a Fortran representation, the compute\_mu1\_complexity pass may not always give an exact value of a module's  $\mu_1$  complexity. For instance, the internal representation of Pips tends to replace *for* loops by Fortran *do* loops whenever it is possible. Yet we consider the returned value sufficiently close to the real number of operations and operands. In practice, the *compute mu1 complexity passes* analyses the module's Abstract Syntax Tree (AST) to count the number of operators and operands of the module. The computation of the  $\mu_1$  complexity is illustrated in listing 1.

```
#include <stdio.h>
```

```
/∗ Computed mu1 complexity of this module: 16 ∗/
int main(){
   int i:
    for (i=0; i<15; i++){
        printf ("iteration %d\n",i);
    }
    return 0;
}
```
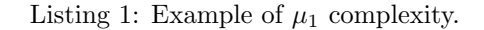

## **3.1.2 The** *µ*<sup>2</sup> **complexity (Cyclomatic complexity)**

McCabe's complexity [9] is computed from the Control Flow Graph (CFG) *C* associated to the considered program. Its value is  $e - n + p$  where *e* stands for the number of edges of *C*, *n* is the number of vertices of *C* and *p* corresponds to the number of connected components of *C*. This can be fairly approximated by the number of predicates in the program plus one. Hence the compute\_mu2\_complexity pass counts the number of loops and tests in the program it is run on. In practice, the compute\_mu2\_complexity pass analyses the AST of the module to count the number of loops (*for* and *while*) and tests (*switch* are counted as *N* nested tests, where *N* is the number of cases in the *switch* statement). On the example of listing 2, the calculated  $\mu_2$  complexity of the main module is 6.

```
#include <stdio.h>
```

```
/∗ Computed mu2 complexity of this module: 4∗/
/∗ Computed mu3 complexity of this module: 2∗/
int main(){
   int i = 0;
    int i = 0;
    while (i<16){
        printf ("iteration %d\n", i);
        if (i>2){
           j+=i;}
    }
    if (i \geq 3)printf ("j is greater than 3\n");
    }
```
**return** 0; *}*

Listing 2: Example of  $\mu_2$  and  $\mu_3$  complexity.

#### **3.1.3** The  $\mu_3$  complexity (Nesting complexity)

The nesting complexity defined by Harrison [7] uses the CFG of the program to consider the nesting of nodes when measuring the complexity of a program. For each node of the control flow, the complexity of the program is incremented by the Halstead's complexity of this node plus the number of nodes within its range plus the Halstead's complexity of each of theses nodes.

Implementing the actual definition of Harrison's complexity would introduce redundancy with the Halstead's complexity (the  $\mu_1$  complexity) and McCabe's complexity as this complexity tries to replace both of these complexities. Therefore, we redefined the  $\mu_3$  complexity of a module as the maximum depth of predicate nesting in the module. This new definition will complement MacCabe's complexity. MacCabe's complexity will stimulate the appearance of predicates and our  $\mu_3$  complexity will stimulate their nesting (and only their nesting). Like in the compute\_mu1\_complexity and the compute\_mu2\_complexity passes, the AST of the module is analysed to find the maximum depth of the module's statements in the module. The internal representation of Pips representing switch statement as nested test statements, the depth of a case is its rank in the list of cases of the switch statement. On the example of figure 2, the calculated  $\mu_3$  complexity of the **main** module is 2.

#### **3.1.4** The  $\mu_4$  complexity (Data flow complexity)

The  $\mu_4$  complexity reflects the data flow complexity by adding the distances between the declaration of variables and their actual usage. For instance, global variable are usually harder to manipulate than local one and more generally, the longer a variable's scope is, the more complicated it is for an attacker to track the variable manipulation. The goal of the  $\mu_4$  complexity is therefore to count the number of variables that are defined outside of the blocks where they are used in (e.g. global variables, same variables used in different blocks). Here, blocks are semantical blocks of the module, and although it would be more accurate for the splitting to be adapted to the given module semantic, we had to decide for a splitting strategy that would be the same for every module that can be met since we want the pass to be completely automatic.

In practice, the splitting strategy we selected operates as follows : loops (condition and body), tests branches and syntax blocks (parts of code between brackets) are considered as atomic blocks. Moreover, when a loop, test or black statement ends, a new block is opened. Loops, tests and syntax blocks constitute natural semantic blocks with their own coherence, and a variable used in two areas of the code separated by a block is harder to estimate as it could have been modified in that block. This splitting pattern is easily applied when given the module's AST and offers an acceptable solution, although not optimal (an optimal splitting could be found by adapting the splitting more precisely to the given program), to the splitting problem.

When the module has been split into blocks, its  $\mu_4$  complexity is the sum of the  $\mu_4$  complexity of its blocks. The  $\mu_4$  complexity of a block is the number of variables used but not defined in this block. If a same variable is used more than once in a block, it will we counted every time it is used without being defined in the current block. *Remark: This definition of the data flow complexity considers variable affectation as variable usage and not as variable definition. Also, other binding operations might be considered in the reduction of the*  $\mu_4$  *complexity* In the example on listing 3, the computed  $\mu_4$  complexity of the **main** module is 15.

## **3.1.5 The** *µ*<sup>5</sup> **complexity (Fan-in/out complexity)**

Henry and kafura defined a software measure based on information flow [8] as *length∗*(*f anin ∗f anout*)*∗∗*2, *length* being the  $\mu_1$  complexity or McCabe complexity of the module. The  $fan<sub>in</sub>$  of a module *M* is the number of local flow into *M* plus the number of data structures read by *M*, The *f anout* of a module *M* is the number of local flow from *M* plus the number of data structures in which *M* writes.

To avoid redundancy and to keep the complexity linear (the power of 2 only being a weight), the  $\mu_5$ complexity has been redefined has the product *f anin ∗ f anout*. In C, the usage of pointers making the

```
#include <stdio.h>
/∗ Computed mu4 complexity of this module: 15∗/
int main(){
   int size = 10;
    int i ,k;
    int a[ size ][ size ];
    int b[size ][ size ];
    for(i=0;i<size;i++)}
        for(k=0;k<size;k++){
            int j = 5∗k;
            a[i][k] = i+k;b[k][i] = j;}
    }
    return 0;
}
```
Listing 3: Example of  $\mu_4$  complexity.

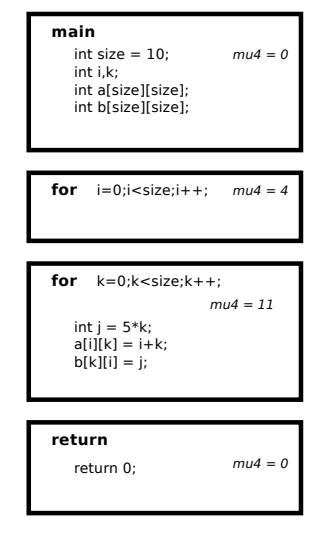

Figure 3: Illustration of the splitting strategy.

notion of variable less sensible than the notion of memory slot the *f anin* and *f anout* definitions can be understood this way : The *f anin* of a module *M* is calculated as the number of modules calling *M* plus the number of read effects of *M*. The *f anout* of a module *M* is calculated as the number of modules called by *M* plus the number of write effects of *M*. In the example on listing 4, the calculated  $\mu_5$  complexity of the module **foo** is 3 (*foo* is called once and reads the variables b and matrix writes, it writes to the variable matrix, its fan-in is 3, its fan-out is 1) and the  $\mu_5$  of the module **main** is 2. The total  $\mu_5$  of the program is 5.

### **#include** *<*stdio.h*>*

```
/∗ Computed mu5 complexity of this module: 3∗/
int matrix [10][10];
int foo(int b){
    int i, j;
    for(i=0;i<10;i++){
        for(j=0;j<10;j++){
        matrix[i ][ j]=matrix[i ][ j]∗b;
        }
    }
}
/∗ Computed mu5 complexity of this module: 2∗/
int main(){
    int i , j ;
    int k = 4;
    for(i=0;i<10;i++)for(j=0;j<10;j++<sup>2</sup>}
        matrix[i][j]=i+j;}
    }
    foo(k);return 0;
}
```
Listing 4: Example of  $\mu_5$  complexity.

## **3.1.6** The  $\mu_6$  complexity (data structure complexity)

The regular definition of the  $\mu_6$  complexity of a variable is the dimension of this variable (e.g. the  $\mu_6$ complexity of a vector is 1, the  $\mu_6$  complexity of a matrix is 2). Since in C, the dimension of a data structure does not have the same semantic value as in other languages. The  $\mu_6$  complexity of a variable has been redefined as its size (in bytes). Yet, this poses a problem with pointers. For instance : whereas a picture is often modelled as a two dimension matrix of pixels, it could be stored in a one dimension array where the pixel  $(i,j)$  will be at the  $j + width * i$  position. Moreover, if an array has been declared with no dimension and its memory is dynamically allocated later in the code its dimension cannot be known statically. Dynamic allocation should be taken into account as a variable whose size is dynamically allocated is more complex that statically sized variable from an obfuscation point of view. It is handled using the  $\mu_1$  complexity : the number of operands and operators inside the arguments of the called allocation function (e.g. malloc, calloc) is added to the *mu*<sup>6</sup> complexity of the variable on which the allocation function is applied.

In order to deal with dynamic sized arrays (e.g. int  $v[n]$ ;) the approximate\_eval pass is called before calculating the program's  $\mu_6$  complexity to replace variable by an upper-bound of their values. If the size of a variable cannot be calculated statically and an upper-bound of its size cannot be calculated then the variable size is assumed to be 1. Finally, for the full module, its  $\mu_6$  complexity sums the  $\mu_6$ complexity of each involved variable. In the example on listing<sub>5</sub>, the calculated  $\mu_6$  complexity of the module **main** is 63 (in the declaration of k, i has been approximated to 3 by the pass *approximate\_eval*).

```
#include <stdio.h>
#include <stdlib.h>
```

```
typedef struct { int champ1; int champ2; long champ3; } t;
/∗ Computed mu6 complexity of this module: 63∗/
int main(){
    char * s = "ma variable";char x \parallel = "hello world ha ha";
    char r[5] = "abcde";int i ;
    t \text{ myt} = \{2,3,4\};if (myt.champ1 > 2)i = 3;
    }else{
        i = 1;
    }
    int k[i ];
    return 0;
}
```
Listing 5: Example of  $\mu_6$  complexity.

## **3.2 Selecting the Pips transformations**

Although the main purpose of Pips transformations is to enhance parallelism of a program, several transformations can be used for source code obfuscation. Apart from the remove\_comments and scramble variable names passes that were developed in the context of the SHADOBF project, all the presented transformations were already implemented in Pips. The table 1 page 23 summarizes the chosen transformations, their quality (in an obfuscation point of view) and their impact of the six obfuscation complexities.

## **3.2.1 Loop unrolling**

The unroll pass unrolls a loop by a given rate. The figure 4 shows an example of loop unrolling for a rate of 4. Loop unrolling increases highly the  $\mu_1$  complexity (the higher the rate, the higher the  $\mu_1$  increasing) and has a small impact on the  $\mu_2$ ,  $\mu_4$  and  $\mu_6$  complexities because of the added loop and variables.

Considering the  $\mu_1$  complexity, the loop unrolling transformation has a high potency. This transformation is also free since it requires  $O(1)$  more resources than the original form. But loop unrolling has a trivial resilience : reversing the transformation only implies polynomial time and local work.

```
#include <stdio.h>
int main(){
   int i ;
   int a [15];
   for(i=0;i<15;i++)a[i]=i;}
   return 0;
}
  (a) original program
                              #include <stdio.h>
                              int main(){
                                int i:
                                int a [15];
                                //PIPS generated variable
                                int LU_NUB0, LU_IB0, LU_IND0;
                              199999: \quad \text{LU} \text{-} \text{NUB0} = 15;LU\_IB0 = 3;for (LU\_IND0 = 0; LU\_IND0 \le LU\_IB0-1; LU\_IND0 += 1) {
                                   a[LU\_IND0*1+0] = LU\_IND0*1+0;l99998: ;
                                 }

                                   a[(LU\_IND0+0)*1+0] = (LU\_IND0+0)*1+0;a[(LU\_IND0+1)*1+0] = (LU\_IND0+1)*1+0;a[(LU\_IND0+2)*1+0] = (LU\_IND0+2)*1+0;a[(LU\_IND0+3)*1+0] = (LU\_IND0+3)*1+0;l99997: ;
                                 }
                                i = 0 + MAX0(LU_NUB0, 0)*1;return 0;
                              }
```
(b) transformed program with a rate of 4

Figure 4: Example of loop unrolling.

## **3.2.2 Inlining**

The inlining pass includes a function's code into a function that calls the latter. The figure 5 shows an example of function inlining. Function inlining highly increases the  $\mu_1$  complexity of the modules were the function has been inlined, it also increases the  $\mu_6$  complexity of these modules. On the other hand, it reduces the  $\mu_5$  complexity of the inlined function since it will be called in less functions. Moreover, the other complexities can be increased for the modules where the function has been inlined as the inlined function will bring new predicates, increase nesting levels, ...

Considering the  $\mu_1$  or  $\mu_6$  complexity, the inlining transformation has a high potency provided the inlined function is long enough and its cost is free (it does not add many more operations in the program). Its resilience is strong because reversing the transformation would require polynomial time and inter procedural analysis of the program. If the definition of the inlined function is removed, then the resilience is one-way.

```
#include <stdio.h>
int foo(int b){
    if (b>5)
       return 3;
    else
       return 5;
}
int main(){
   int i = 2;
   int j;
    j = foo(i);return 0;
}
 (a) original program
                                             #include <stdio.h>
                                             int main(){
                                                 int i ;
                                                 //PIPS generated variable
                                                 int _return0;
                                                 i = 2;
                                                int j ;
                                                 {
                                                     //PIPS generated variable
                                                     int b0 = i;
                                                     if (b0>5)
                                                         return0 = 3:
                                                     else
                                                        return0 = 5;
                                                 }
                                                 j = return0;return 0;
                                             }
```
(b) transformed program

Figure 5: Example of function inlining.

## **3.2.3 Unfolding function calls**

The unfolding pass inlines function calls recursively in order to remove every function call from a given module. Its properties are the same as the inline pass with higher influences on the complexities and its resilience is "full" (the time necessary to revert the transformation becomes exponential).

#### **3.2.4 Localizing declarations**

The localize\_declaration pass moves variables declarations closer to their uses. The figure 6 shows an example of declaration localization. Declaration localization increases the  $\mu_6$  complexity by replacing long scope global variables by many small scope local variables. The other complexities usually stay unchanged.

Considering the  $\mu_6$  complexity, the localize\_declaration transformation has a medium potency and it has a free cost. Its resilience is weak : it requires a polynomial time and an analysis of the global data flow to reverse this transformation.

```
#include <stdio.h>
int main(){
    int i , j ;
    int a [15][15];
    for(i=0;i<15;i++)for(j=0; j<15; j++)a[i][j] = i+j;}
    }
    for(i=0:i<15:i++){
       for(j=0; j<15; j++)a[i][j] = i+j;}
    }
    return 0;
}
                                             int main(){
                                                 int i ;
                                                 int a [15][15];
                                                  for(i = 0; i \leq 14; i += 1) {
                                                      //PIPS generated variable
                                                     int j;
                                                     for(j = 0; j \le 14; j += 1)
                                                         a[i][j] = i+j;}
                                                 for(i = 0; i \leq 14; i += 1) {
                                                     //PIPS generated variable
                                                     int j:
                                                     for(j = 0; j \le 14; j += 1)
                                                         a[i][j] = i+j;}
                                                 return 0;
                                             }
```
(a) original program

(b) transformed program

Figure 6: Example of localize\_declarations.

## **3.2.5 Removing Comments**

The remove\_comments pass remove every commentaries from the code. Its does not have any impact of the six complexities. Therefore, its potency is zero. However, its cost is free and its resilience is one-way.

## **3.2.6 Scrambling variable names**

The scrambe\_variable\_names pass aims to remove any semantic content in the name of variables by renaming them with random generated names. This pass is actually under development and was not in the pool of transformations when running the experiments presented in this report.

## **3.2.7 Outlining**

The outling pass defines a function which body is a loop or a loop nest selected in the given module. That loop (or loop nest) is then replaced by a call to the created function. The figure 7 shows an example of function outlining. This transformation increases the  $\mu_5$  complexity.

Considering the  $\mu_5$  complexity, the outlining transformation has a high potency and has a free cost. Moreover, it has a strong resilience as inverting the transformation would require inter procedural analysis.

**#include** *<*stdio.h*>*

```
#include <stdio.h>
int main(){
    int i , j ;
    int a [15][15];
    for(i=0;i<15;i++)for(j=0; j<15; j++)a[i][j] = i+j;}
    }
    return 0;
}
    (a) original program
                                              void foo(int a [15][15]){
                                                  //PIPS generated variable
                                                  int i, j;
                                              l99998:
                                                  for(i = 0; i \leq 14; i += 1)
                                              l99999:
                                                      for(j = 0; j \le 14; j \ne 1)
                                                          a[i][j] = i+j;}
                                              int main(){
                                                  int i, j;
                                                  int a [15][15];
                                              l99998: foo(a);
                                                  return 0;
                                              }
```
(b) transformed program

Figure 7: Example of function outlining.

## **3.2.8 Index set splitting**

The index\_set\_splitting splits a loop into two loops. The fist loop ends at a given iteration and the second starts on the next iteration. The figure 8 shows an example of index set splitting on the seventh iteration. This transformation increases the  $\mu_2$  and the  $\mu_1$  complexity.

Considering the  $\mu_2$  complexity, the index set splitting transformation has a low potency, a free cost and a weak resilience (reverting the transformation only require global analysis).

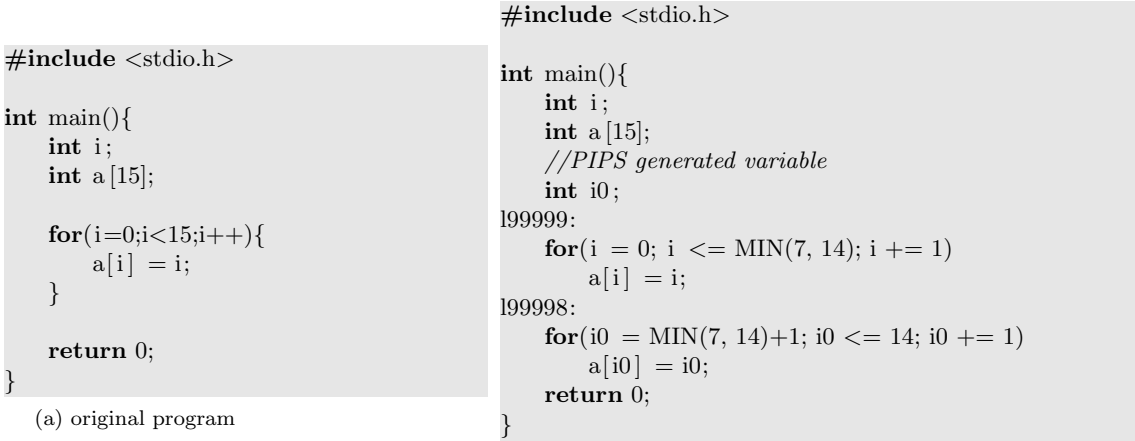

(b) transformed program

Figure 8: Example of index set splitting at iteration 7.

## **3.2.9 Code flattening**

The flatten\_code pass aims to enlarge basic blocks of the given module. It moves declarations to a higher level in the AST, making global variable out of local variables and unrolls completely loops with constant bounds. The figure 9 shows an example of code flattening. This transformations increases the  $\mu_4$  complexity and the loop unrolling increases the  $\mu_1$  complexity.

Considering the *µ*<sup>4</sup> complexity, Code flattening has a medium potency and a free cost. Its resilience is strong since reversing the transformation would require inter procedural analysis of the variable lifetime.

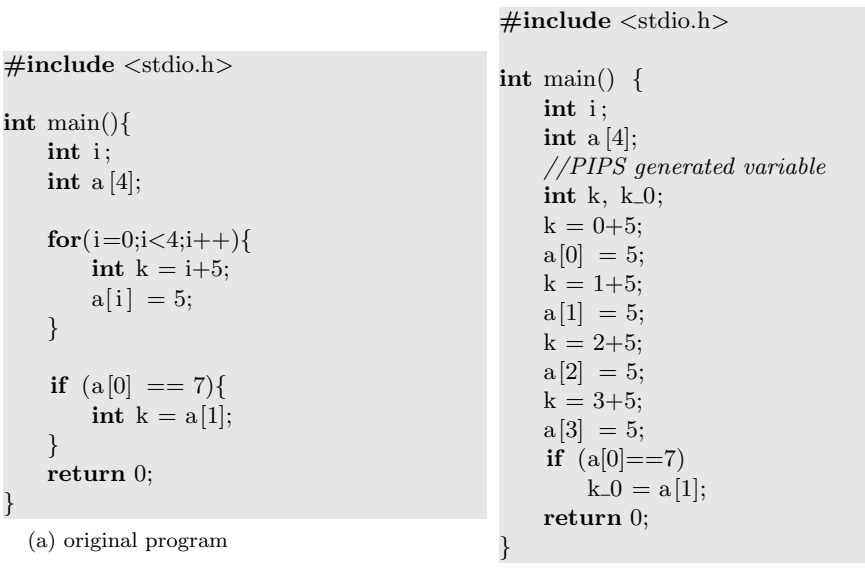

(b) transformed program

Figure 9: Example of code flattening.

#### **3.2.10 Loop fusion**

The loop\_fusion pass tries to merge a given loop with the following loop provided both loops have the same index and iteration set. Loop fusion is not an obfuscation transformation so to speak, but it is interesting as it could break the semantic unity of two loops by merging them together and create blocks of instructions that could be operated on by other transformations.

#### **3.2.11 Parallel loop generation**

Parallel loop generation is a sequence of transformations used in pypsearch to generate parallel loop and apply OpenMP pragmas on them. The sequence of transformation is composed of the following passes : privatize\_module, coarse\_grain\_parallelization and ompify\_code.

The privatize\_module pass marks local variables of loops as private, preparing the module for the passes coarse\_grain\_parallelization and ompify\_code that will add OpenMP pragmas on the code when possible.

This transformation introduces parallelism in the code but has a very low obfuscating power. Since pragmas are not counted for the calculation of the  $\mu_1$ , this transformations does not change the complexities. Reverting this transformation is quite easy, hence its resilience is trivial. However, OpenMP introducing reduction can be harder to understand for readers who are not familiar with the OpenMP standards, giving to this transformation a weak resilience.

On the other hand, introducing OpenMP pragma in the code can accelerate its execution time for a reasonable cost, which can be interesting when applying many execution slowing obfuscating transformations.

```
int foo(int a [15][15], b [15][15]){
    int i , j ;
    int c [30];
    for (i=1;i<14;i++){
        for (j=1;j<14;j++{
            c[ i+j]=a[i−1][j]+b[i ][ j]∗a[ i ][ j+1];
          }
    }
    return 0;
}
                                                 int foo(int a [15][15], int b [15][15]){
                                                    int i, j;
                                                    int c [30];
                                                    for(i = 1; i \leq 13; i += 1)
                                                 #pragma omp parallel for
                                                    for(j = 1; j \leq 13; j += 1)
                                                        c[ i+j] = a[i−1][j]+b[i ][ j]∗a[ i ][ j+1];
                                                    return 0;
                                                 }
                                                             (b) transformed program
```
(a) original program

Figure 10: Example of parallel loop generation.

When running multi-objective evolutionary algorithms, adding transformations that do not change the complexities is an interesting thing. The new individuals formed with these transformations will be compared to other individuals whose complexities have been changed. They might even be preferred to individuals "more obfuscated" if they stay on a low-ranked Pareto front.

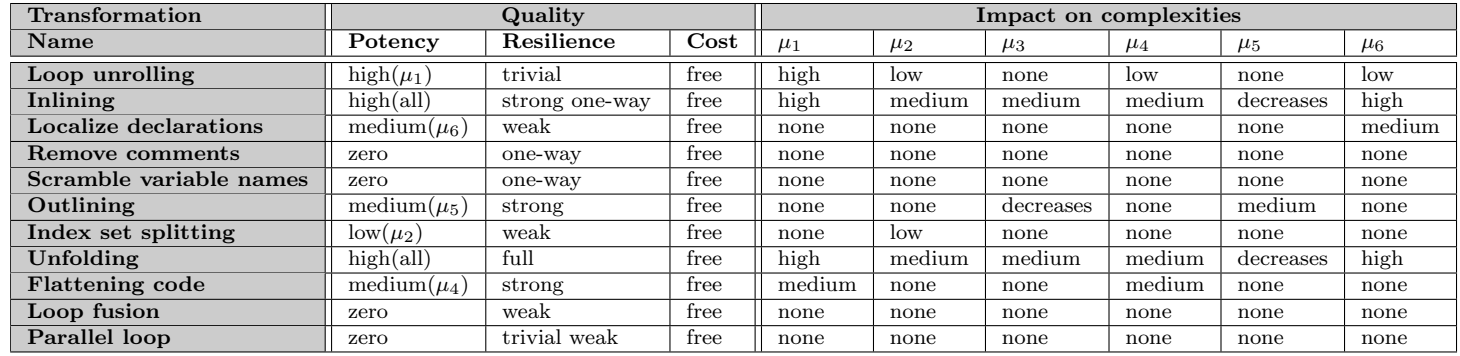

Table 1: Selected transformations in PIPS and their relative impact on the chosen complexities.

## **3.2.12 Other transformations**

The presented transformations feature the most common obfuscating transformations like function inlining or loop unrolling and new transformations should be added to get better results when running evolutionary algorithms. For example, transformations increasing the  $\mu_3$  complexity like inserting dead code or increasing the  $\mu_4$  complexity like replacing all variables by a global array of pointers to these variables would have high resilience and great potency for a free cost.

## **3.3 Shadobf**

#### **3.3.1 Workspace management in Pyps**

Pips passes are called through its Python front-end Pyps. The three main classes provided by Pyps are the workspace class, the module class and the loop class. The workspace class represents a program and the module class represents a function. The Pips passes are methods of the module and loop classes (depending on whether the passes is applied on a loop or on a function).

Pyps and its modules provide several different workspace classes, each one providing new functionality. To combine the functionalities of several workspaces, the user has to define a new workspace class that will use multi inheritance to inherit the methods and attributes of its parents (see figure 11).

#### **Special workspaces used in the project**

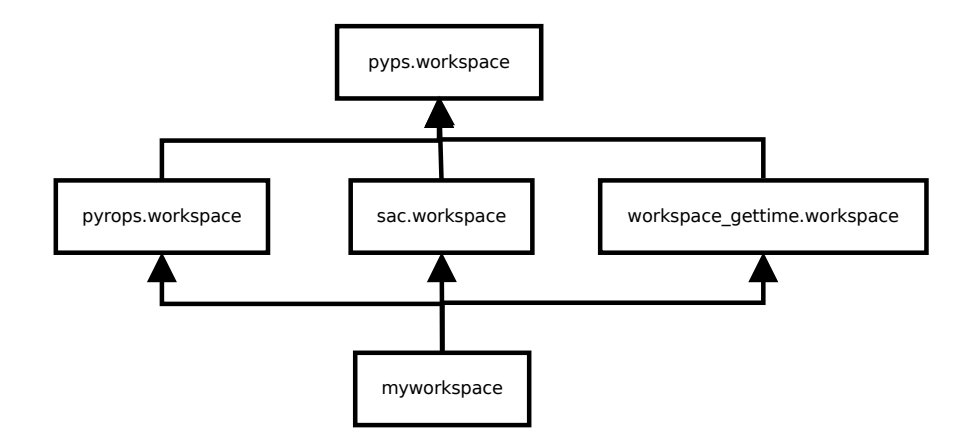

Figure 11: Exemple of workspace inheritance tree.

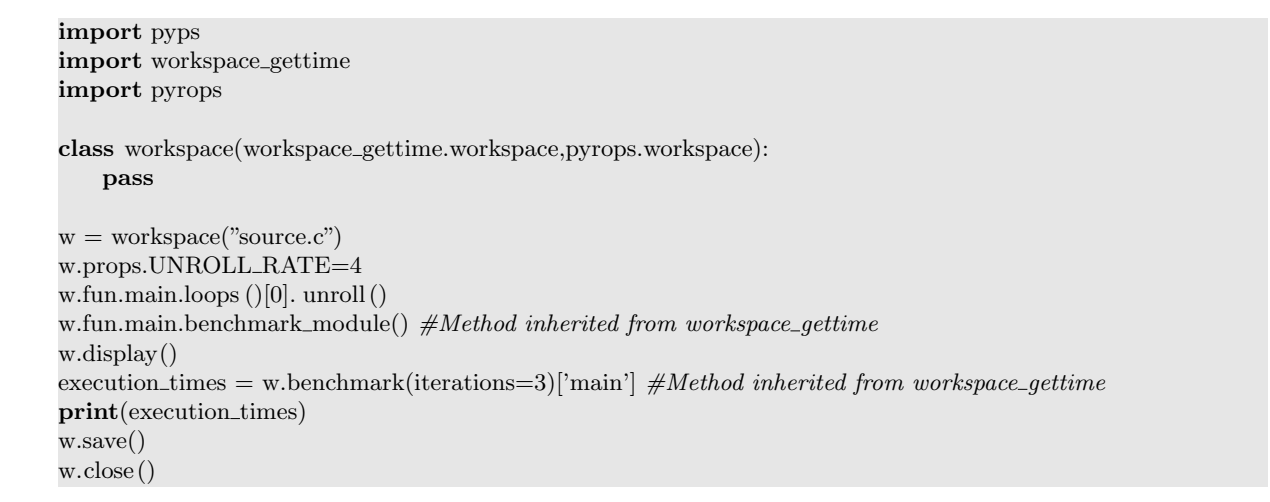

Figure 12: Example of workspace manipulation.

The most used workspaces in this projects are pyrops.workspace and workspace\_gettime.workspace. PYROPS is a module of PYPS defining a workspace that uses PYRO  $3^2$ [2]. PYRO stands for **PY**thon **R**emote **O**bject and is a python library implementing Remote Procedure Call for python 2. So far, using Pyrops workspaces is the only way to work on several workspaces at a time. In the pyrops.workspace, the usual attribute cpypips storing the python/c interface is replaced by a proxy to a RPC server.

Therefore, when calling a method or manipulating an attribute of a Pyrops workspace like with any regular workspace, the method is invoked or the attribute is accessed on the RPC server started on the workspace creation.

Workspace\_gettime is a module of Pyps defining a workspace enabling the user to benchmark a program's modules execution times. The workspace\_gettime workspace includes new functions and pragmas in the program's code in order to be able to measure the execution time of a module only.

An example of program benchmarking is seen on the example of figure 12.

### **3.3.2 The architecture of** pypsearch

Pypsearch uses Pyrops and workspace\_gettime workspaces in order to work with several workspace at a time and to be able to estimate their execution time. In pypsearch, each individual is modelled by a class

<sup>2</sup>Although the Pyro developers advise to switch to Pyro 4, Pyro 3 is still the version packaged in Debian, hence the older version

named Individual which is strongly linked to a workspace inheriting from workspace\_gettime.workspace and pyrops.workspace.

The main attributes of the Individual class are ws: the workspace associated with each instance of the class which is opened in the class constructor, mutation : the list of the mutations that have been applied, execution\_time : the mean execution time of the individual and living which indicates if the individual is still "alive" (i.e. if its workspace ws is still opened).

Mutations are applied to an individual by calling its push method and its execution\_time is updated by calling the rate method.

A simplified view of the class Individual is shown on the figure 13

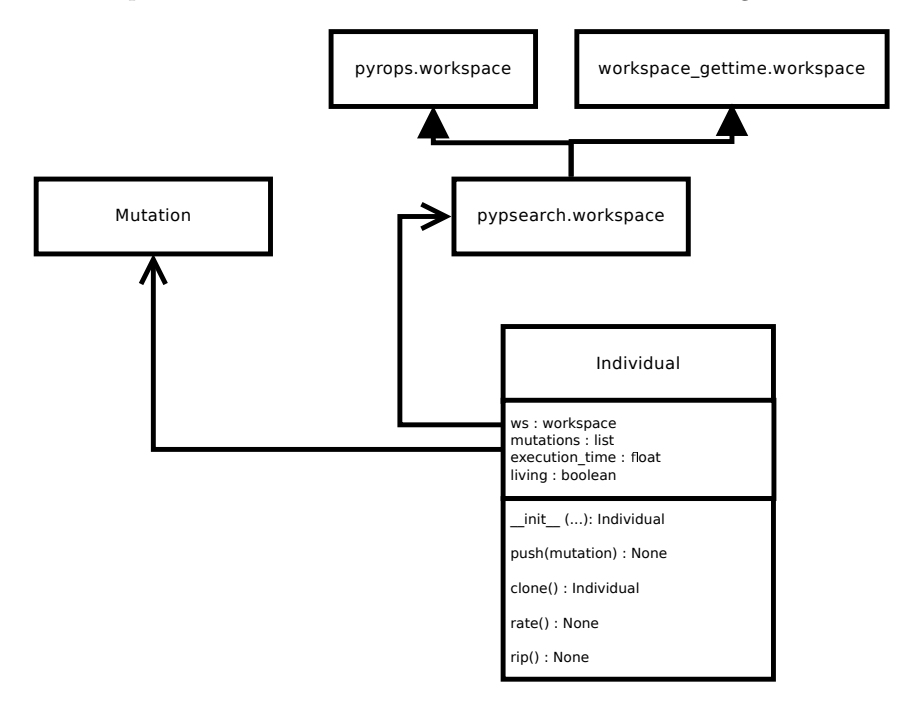

Figure 13: The Individual class in pypsearch (simplified view).

The genetic algorithm implemented in pypsearch is a classic simple criteria algorithm that does not allow identical individuals in a same generation. It is described in algorithm 3

### **3.3.3 The Shadobf engine**

The SHADOBF project includes a python program that implements EAs and uses PYPS to run PIPS passes and manipulate programs. This Python program is divided in two pieces :

**shadobf** implements the EA used in experiences presented in this report.

**pompe** is a python program called from the command line to manipulate Pips workspaces and pilot the obfuscation process on a given individual.

The figure 14 summarizes the architecture of the whole SHADOBF engine. The transformations and the obfuscation complexity passes are implemented in Pips which is linked with Pyps using *swig*. Pyps access Pips results by reading them in the Pips database with special C functions linked to Python with swig.

Pyps classes and functions are imported in the pompe program witch opens workspaces, applies transformations, rates individuals and validate them. Let's recall that pompe is a standalone program that is called from the command line.

Shadobf is the program running the EAs, it uses the subprocess Python module to call pompe and reads the outputs of the subprocess to get the results.

We will now detail each of these components.

**Algorithm 3:** Genetic algorithm implemented in pypsearch.

```
inputs r = renewal rate of each generation
l = size of the population
n = number of generations to compute
output i = 1while i < n do
   H = \emptyset//Building a new children population
   K = set of 2r samples of P_isort(K)K = best r elements of Kfor each individual of K do
       M = {mutations available for individual}
       for each mutation of M do
           clone = individual.close()clone.push(mutation)
           if clone is not in Q_i or in P_i then
               Q_i = Q_i \cup \{\text{clone}\}\breakă
   //Building the next generation
   for each individual of Qi do
    | individual.rate()
   P_{i+1} = best (n-i) elements of P_iH = best r elements of Q_iP_{i+1} = P_{i+1} \cup H
```
## **3.3.4** pompe **: the Pyps interface**

Pompe is a command-line tool that uses Pyps workspaces to manipulate individuals. Its purpose is to separate the source code manipulations from the global evolution in a difference process and has been developed to answer three major problems met with Pips.

- Precondition calculation are very costly for a computation time point of view
- *•* Errors or warning would systematically kill the process using Pyps
- Opening and closing PIPS workspaces in a same process would make its memory consumption grow out of reasonable bounds (and eventually cause the process to be killed for out of memory reason)

After applying several transformations, the calculation of preconditions for a single individual could take more than a week. Therefore, we need to be able to stop this computation and continue the evolution.

When Pips would meet an error or too many warnings while running, it would just stop running with a sigabort or sigkill message that cannot be caught, killing Pyps (or the program than called the Pyps methods) as a consequence. Therefore, we cannot have the EA and the workspace handling be done in the same process or the evolutionary run would be killed on the first degenerate individual.

In practice, when a Pips workspace is closed, the memory it used is not completely freed. Opening and closing several Pips workspaces in a same process would make its memory consumption grow without reducing and lead inevitably to being killed by the operating system Out-of-memory killer. Moving all the Pips related operations in a new process is the better solution to theses three problems. When calling pompe through a subprocess, SHADOBF waits for the results and kills the subrocess if it has not finished its work in a fixed time length. If Pips stops running because of an error, only the subprocess is killed and the evolutionary run can continue. Finally, a new subprocess being called for each individual manipulation the memory is freed when the process is finished.

From a practical point of view, pompe handles three main tasks : (1) generating the benchmark used to validate each produced individual, (2) rating (calculating the obfuscation complexities of) the individuals and (3) applying transformations on them.

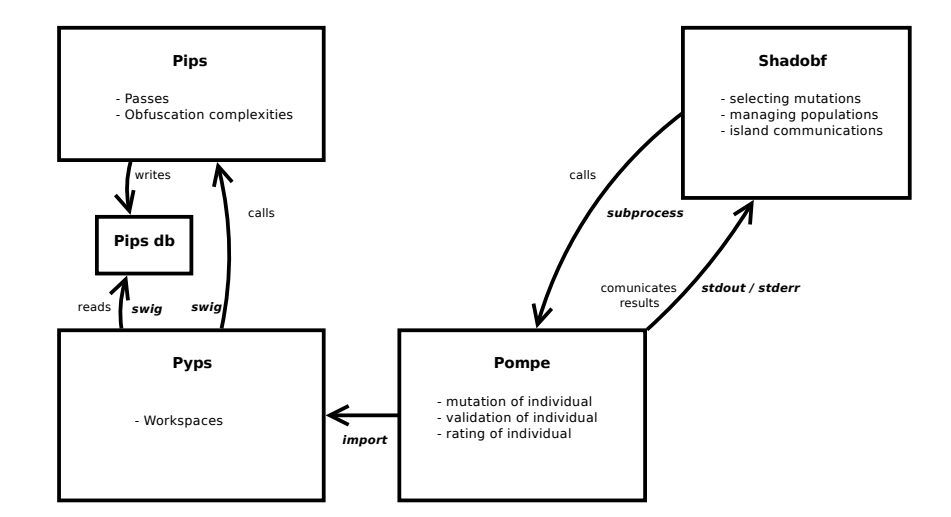

Figure 14: The SHADOBF architecture.

The validation of individuals is handled by a *Validation* class with the four following methods :

- **generate :** generates a benchmark and storing references outputs and execution times (obtained by running the original individual on the generated benchmark).
- **validate :** validates an individual by running it on the given benchmark and checking the output is the same as the reference.

**printBench :** print the benchmark, the output and execution time references to a text file

**parseBench :** reads the benchmark and the references from a text file

In the Validation class implemented in pompe, theses methods are empty. The user has to create his or her own Python program that will import pompe and will implement his or her own Validation class inheriting the four methods of the Pompe.Validation class.

*Remark : If pompe is used with its empty Validation class, the program will still work but individuals will not be validated, therefore allowing degenerate individuals in the population*

Pompe takes paths to the sources files of the individual it has to work on in addition to several parameters depending on the task to be completed and outputs paths to new individual generated (when the generation of a new individual is asked). One typical call to pompe could be :

pompe.py --sources matrix\_mul\_matrix.c --flags -D\_BITS\_BYTESWAP\_H --fitness mu1 \\ --mutation "localizeDeclaration;main" --benchmark benchmark --work mutate

This example illustrates the following command line options of pompe.

**–sources matrix mul matrix.c** gives the path to source code of the individual to work on.

**–flags -D BITS BYTESWAP H** is a Cflag that should be given to **gcc** when compiling the code .

**–fitness mu1** gives the fitness that must be rated.

- **–mutation "localizeDeclaration;main"** indicates the transformation that must be applied and precises the module on which it must be applied.
- **–benchmark benchmark** gives the path to the benchmark generated from the original individual ad printed in a text file.
- **–work mutate** indicates that pompe must generate a new individual from the given sources

### **3.3.5** Shadobf **: the evolution manager**

SHADOBF implements EAs and handles evolutionary runs, letting pompe handle operations on individuals. The two main evolutionary algorithms implemented are : a simple single objective EA and the NSGA-II algorithm. Both of these algorithms can be used in a ring island model as defined in *§*3.3.5.

In addition of optimizing a given source code following the obfuscation complexities previously summarized, SHADOBF guarantees that the produced individuals are not degenerate. This means that the individuals produced by the evolutionary runs have a high probability to give the same output as the original individual for the same input and without taking too long time. To do so, a benchmark is generated, the original individual is compiled and this benchmark is run. Its output and execution time are then saved for reference. During the evolutionary run, every new individual is compiled and run against the benchmark. If the output is not strictly equal to the reference or if the execution time is too long (the factor being set by the user) compared to the execution time of the original individual then the new individual is declared invalid and a new random one is generated to take its place (see the algorithms 6 and 5).

#### **The ring island model**

The ring island model introduces parallelism in an EA by allowing several running EAs to communicate their best individuals to each other at some point of their computation. Each running instance of EA is an island and the communicated individuals are migrants. In shadobf, the islands send their whole population to the next island when a fixed generation is reached, leading to an asynchronous model which is more efficient from a computation point of view. When an island receives individuals from another island, the individuals are added to the current children population that is being built. They will eventually be integrated in the next generation if they can compete with the other individuals. A list of generation can be given to an island in order to make the island send its population when each one of these generations is reached.

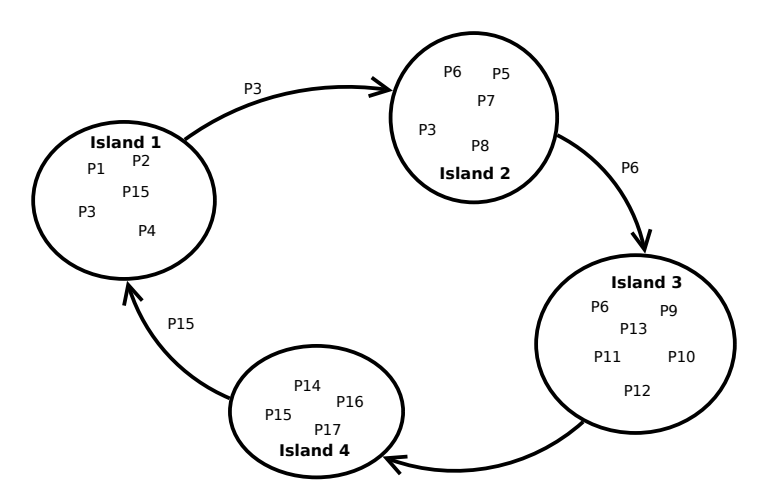

Figure 15: Example of ring island model featuring 4 islands.

## **The shadobf mainloop**

The shadobf mainloop is the same regardless of the EA heuristic which is considered in the sens that the used EA will change the *sort* function : the single objective algorithm will sort the individuals of a population by their complexity using a regular sorting algorithm (since only one complexity is used). When running multi-objective mode, the NSGA-II algorithm will sort the individuals of a population using the *non domination sorting algorithm* detailed in *§*2.3.

*Remark : when using the NSGA-II algorithm, the renewal rate has the same value as the parent population size*

Algorithm 4: SHADOBF general evolutionary run.

 $G_1 = \{original individual\}$  $g = 1$ generate\_benchkmark(*G*1[1])  $\texttt{rate}(G_1[1])$ generate first children population  $Q_1$  sort $(Q_1)$  // sort the population according to the EA in use  $G_1 = G_1 ∪ Q_1$  $sort(G_1)$  $g = 2$ **while**  $g \leq m$  *ax generation* **do**  $Q_g$  = make\_new\_population( $G_{g-1}$ )  $\texttt{sort}(Q_g)$  $G_g = G_{g-1}[0 : renewal\_rate] \cup Q_g[0 : renewal\_rate]$  $\texttt{sort}(G_g)$ 

The first children population is composed of mutated copies of the original individual, each one being the result of a different mutation.

**Algorithm 5:** Creation the first children population *Q<sup>i</sup>* from a parent individual *I*.  $Q_1 = \emptyset$  $M = \{$ mutations available for *I*  $\}$ shuffle M **for** *each mutation in M* **do**  $i = \text{evolve}(I, \text{mutation})$  // new individual, result of the application of mutation to *I* calulate obfuscation metrics for *i* **if** *i is valid* **then**  $Q_1 = Q_1 \cup \{i\}$ **if**  $size(Q_1) = (population size -1)$  **then** break

The next children populations are composed of mutated copies of individuals of the parent populations. Notice that the parent population being assumed sorted, if the renewal rate is inferior to the parent population size then only the best individuals from the parent population will be copied and mutated. One could chose to shuffle the parent population to add even more randomness to the process of building the children population, but this will cost a new sorting of the parent population.

# **4 Validation on a concrete program**

## **4.1 Matrix mul matrix**

The presented results were obtained by running SHADOBF on a program multiplying two matrix together which source code is presented in listing  $D.1$ . This program was chosen as an example because its source code is easy to understand, making its more obfuscated versions more obvious to distinguish. Moreover this program contains many loops and most of the selected transformations only apply to loops.

The table 2 shows the obfuscation complexities for each modules of the matrix\_mul\_matrix program, namely : matrix\_mul\_matrix, parse\_matrix and main.

The validation implemented for this program generates a benchmark of randomly generated matrices that are given to the original program to obtain the output and execution time references. The number of matrices, their dimensions and values are chosen randomly at the benchmark generation.

**Algorithm 6:** Creation of a children population  $Q_i$  from a parent population  $P_i$ .

 $Q_i = \emptyset$ **for** *each individual of P<sup>i</sup>* **do** M = *{*mutations available for individual*}* shuffle M **for** *each mutation in M* **do**  $i =$  evolve(individual,mutation)  $//$  new individual, result of the application of mutation to *individual* calulate obfuscation metrics for *i* **if** *i is valid* **then**  $Q_i = Q_i \cup \{i\}$ **if**  $size(Q_i)$  = renewal rate **then** return *Q<sup>i</sup>* break

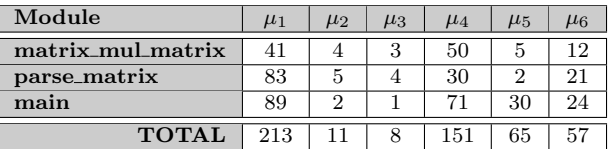

Table 2: Obfuscation complexities of matrix\_mul\_matrix program.

## **4.2 Single objective runs**

In this section, we will show some results obtained by running a simple objective EA on matrix\_mul\_matrix. For some complexities, the computation of the EA was to long and therefore we could not have the results in time to summarize them in this report at the moment of writting.

All theses runs were launched with the same parameters :

- The population size is 30 individuals
- The renewal rate is 15 individuals per generation.
- *•* The limit of generations to compute is 30.
- *•* The pool of transformations is the one described in *§*3.2.
- *•* The used EA is the single objective version of the algorithm presented in *§*3.3.5.

#### **4.2.1**  $\mu_3$  **complexity**

We present here a single objective run for the  $\mu_3$  complexity. Figure 16 shows the evolution of the  $\mu_3$ complexity through generations. The table 3 shows the obfuscation complexities of each modules of the obfuscated version of matrix\_mul\_matrix obtained at the end of the run.

The execution time of the obfuscated program produced by this evolutionary run was 388 s (the reference time being 643 s).

#### **4.2.2**  $\mu_5$  **complexity**

We present here a single objective run for the  $\mu_5$  complexity. Figure 17 shows the evolution of the  $\mu_5$ complexity through generations. The table 4 shows the obfuscation complexities of each modules of the obfuscated version of matrix\_mul\_matrix obtained at the end of the run.

The execution time of the obfuscated program produced by this evolutionary run was 259 s (the reference time being 257 s).

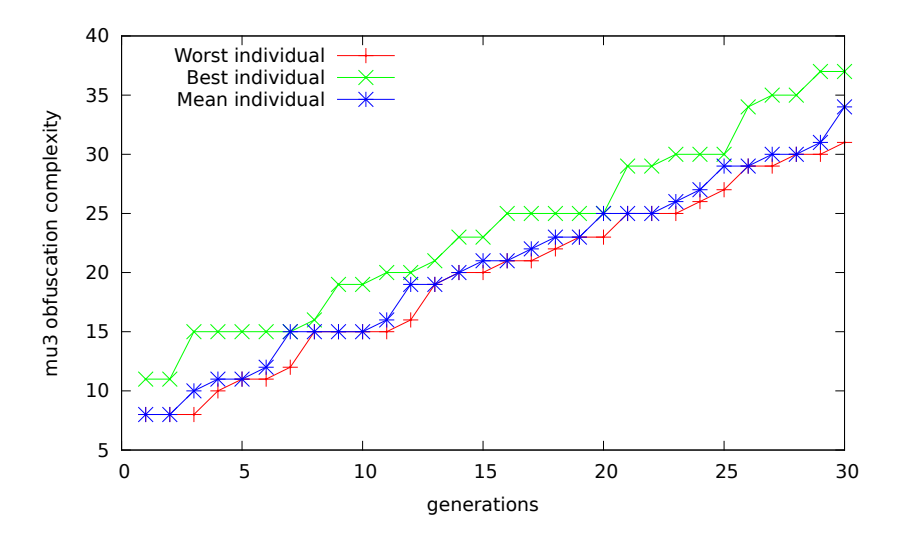

Figure 16:  $\mu_3$  complexity through generations.

| Module            | $\mu_1$ | $\mu_2$ | $\mu_3$        | $\mu_4$ | $\mu_5$ | $\mu_6$ |
|-------------------|---------|---------|----------------|---------|---------|---------|
| matrix_mul_matrix | 211     | 8       | 3              | 63      | 2       | 44      |
| parse_matrix      | 90      | 5       | 4              | 31      | 1       | 21      |
| main              | 449     | 10      | 3              | 229     | 117     | 24      |
| GjWmbANbwh        | 31      | 3       | $\overline{2}$ | 13      | 5       | 8       |
| ImRejokYGN        | 112     | 5       | 4              | 42      | 1       | 16      |
| CWFBbnBrsZ        | 85      | 5       | 4              | 36      | 8       | 16      |
| aUkajyWUdu        | 85      | 5       | 4              | 36      | 4       | 16      |
| VuupXQdQca        | 85      | 5       | 4              | 36      | 8       | 16      |
| YLHnwSgipR        | 85      | 5       | 4              | 36      | 4       | 16      |
| MWrlmcgoRg        | 85      | 5       | 4              | 36      | 4       | 16      |
| cXThqskROZ        | 33      | 2       |                | 11      |         | 4       |
| <b>TOTAL</b>      | 1351    | 58      | 37             | 457     | 74      | 197     |

Table 3: Obfuscation complexities after  $\mu_3$  single objective run.

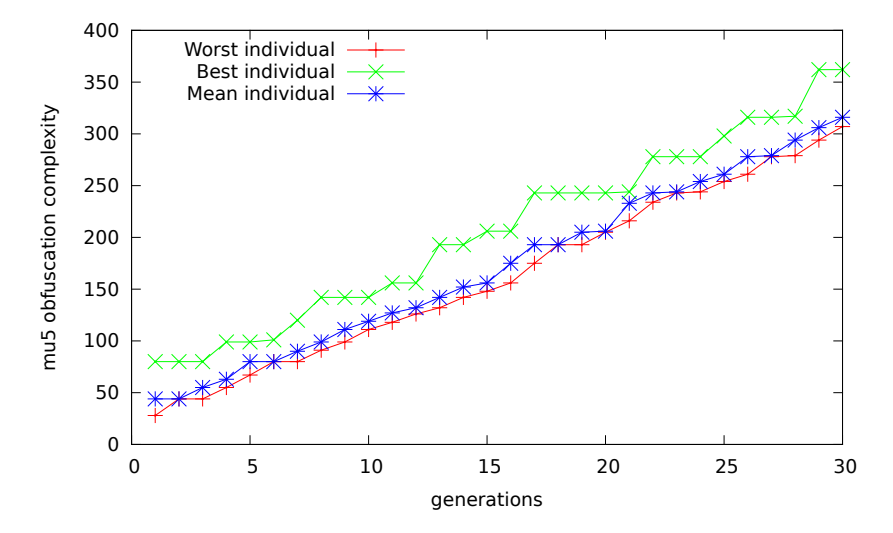

Figure 17:  $\mu_5$  complexity through generations.

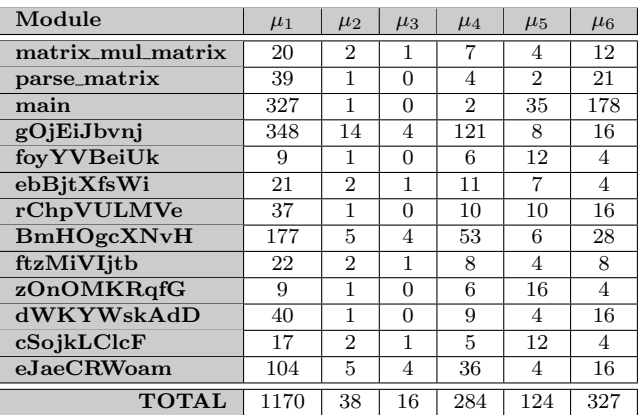

Table 4: Obfuscation complexities after  $\mu_5$  single run.

## **4.3 Multiple objective runs**

In this section we will show several results obtained by running different versions of MOEAs. We will begin by presenting Pareto fronts drawn for runs implying two complexities, then we will give the result obtained by running the NSGA-II algorithm with the six obfuscation complexities in addition to the execution time. Finally, we will show a run obtained applying the ring island model on the NSGA-II algorithm.

#### **4.3.1 Pareto fronts**

We present here Pareto fronts drawn for the optimization of two objective. More precisely, the combinations  $\mu_1/\mu_2$ ,  $\mu_4/\mu_5$  and  $\mu_5$ /execution time are presented. These run happened to produce individuals having the exact same complexities (or execution time) very soon in the evolution process. Therefore, we drawn the Pareto fronts fro the generation before all the individual have the same complexities.

All theses runs were launched with the same parameters, *i.e.* :

- The population size is 30 individuals
- The renewal rate is 30 individuals per generation (imposed by the NSGA-II algorithm).
- *•* The limit of generations to compute is 30.
- *•* The pool of transformations is the one described in *§*3.2.
- The used EA is the NSGA-II algorithm.

## $\mu_1$  and  $\mu_2$

This run compares the sultanate evolution of the  $\mu_1$  and  $\mu_2$  complexities. We observed that on the 5th generation, nearly all the individuals had the same complexities. And on the 6th generation, all the individuals had the exact same complexities (*i.e.*  $\mu_1$  : 378,  $\mu_2$  : 22).

The figure 18 show the Pareto front for the 4th generation.

The obfuscated program obtained at the end of this run had the following complexities:

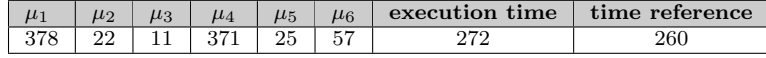

#### $\mu_4$  and  $\mu_5$

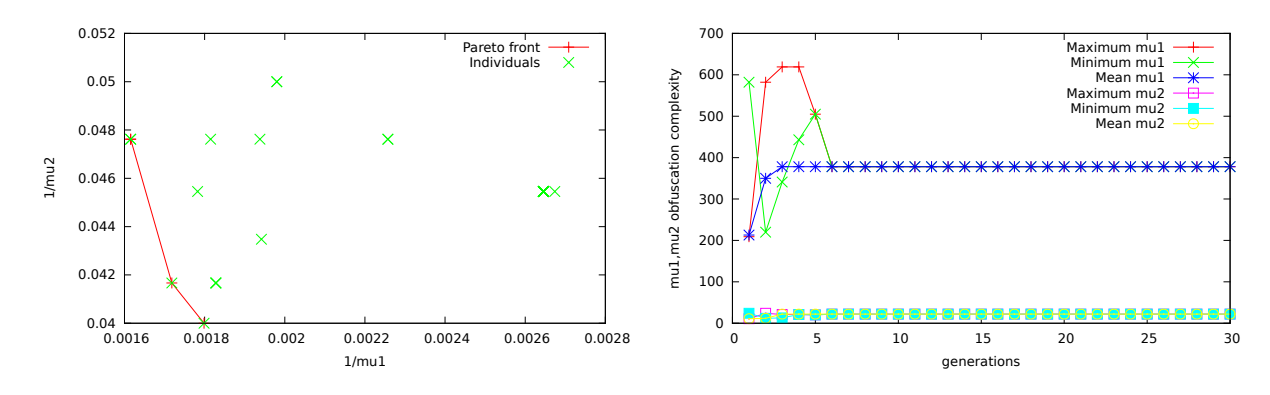

Figure 18: Pareto front for  $\mu_1, \mu_2$  run with NSGA-II, 4th generation (left) and evolution of the complexities (right).

This run compares the sultanate evolution of the  $\mu_4$  and  $\mu_5$  complexities. We observed that on the 8th and the 9th generations, nearly all the individuals had the same complexities. And on the 10th generation, all the individuals had the exact same complexities (*i.e.*  $\mu_4$  : 223,  $\mu_5$  : 80).

The figure 19 show the Pareto front for the 7th generation.

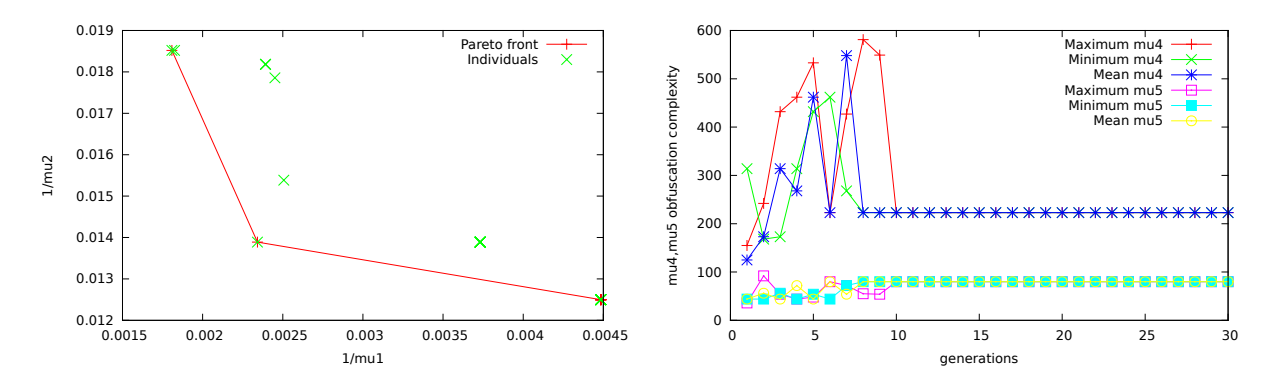

Figure 19: Pareto front for  $\mu_4, \mu_5$  run with NSGA-II, 7th generation (left) and evolution of the complexities (right).

The obfuscated program obtained at the end of this run had the following complexities:

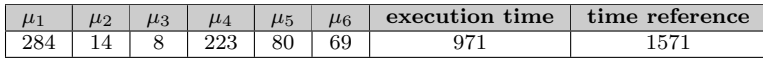

## *µ*<sup>5</sup> **and execution time**

This run compares the sultanate evolution of the  $\mu_5$  complexity and the execution time. We observed that on the 2d and the 3rd generations, nearly all the individuals had the same complexities. And on the 4th generation, all the individuals had the exact same complexities (*i.e. µ*<sup>5</sup> : 44, execution time : 121s). The figure 20 show the Pareto front for the 1st generation.

The obfuscated program obtained at the end of this run had the following complexities:

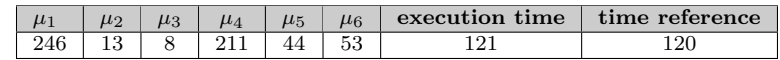

## **4.3.2 NSGA-II run on the six obfuscation complexities**

We show here the results obtained by running the NSGA-II algorithm for the six obfuscation complexities and the execution time.

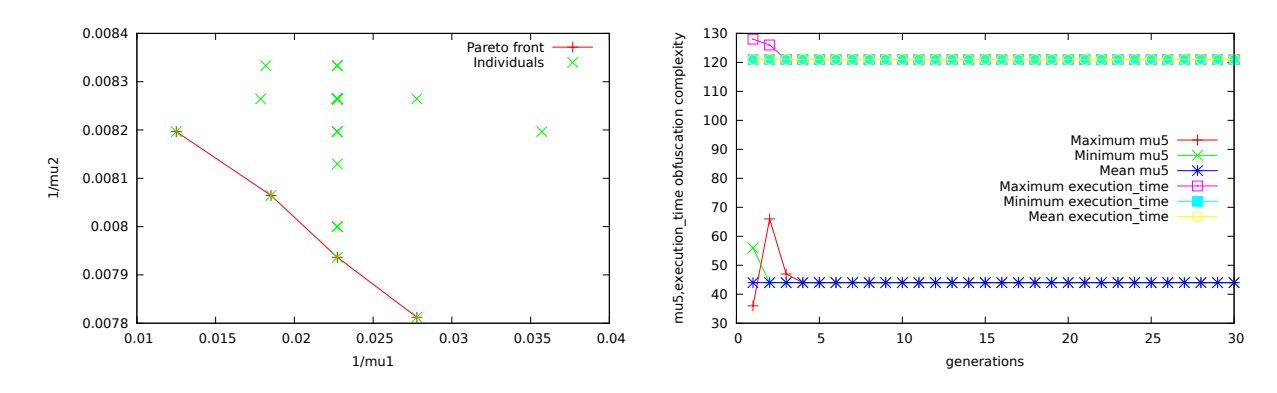

Figure 20: Pareto front for  $\mu_5$ , execution time run with NSGA-II, 1st generation (left) and evolution of the complexities (right).

The  $\mu_6$  complexity was compute without calling the approximative\_eval pass. Therefore, no upper bound was calculated for variable sized variables. This choice has been made to reduce the time necessary to compute the evolutionary run by removing the need to compute the preconditions of the modules before computing their  $\mu_6$  complexity.

The figure 21 show the evolution of the objective values throughout the generations. The table 5 shows the transformations that were applied on matrix\_mul\_matrix to obtain the best obfuscated program from it.

- *•* The population size is 30 individuals
- *•* The renewal rate is 30 individuals per generation (imposed by the NSGA-II algorithm).
- *•* The limit of generations to compute is 30.
- *•* The pool of transformations is the one described in *§*3.2.
- The used EA is the NSGA-II algorithm.
- The computing of the  $\mu_6$  complexity was done without calling the approximative\_eval pass.

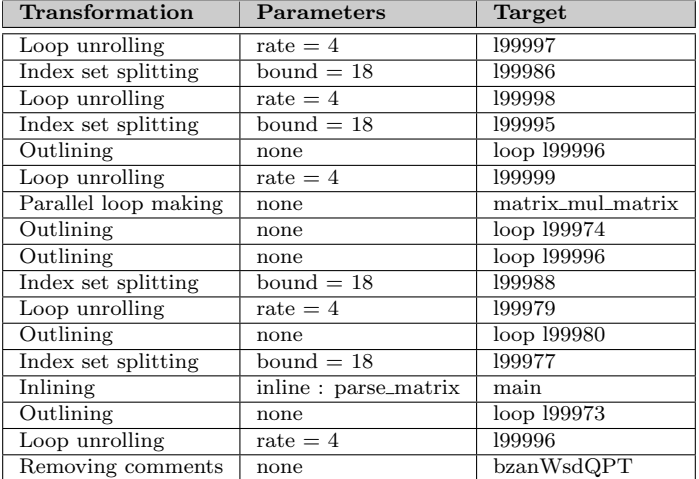

Table 5: Transformations applied on NSGA-II run (ordered).

The obfuscated program obtained at the end of this run had the following complexities values :

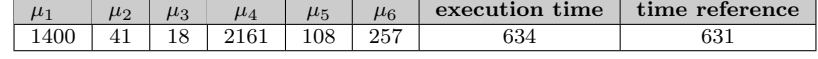

Source code obfuscation by mean of Evolutionary Algorithms Page 34

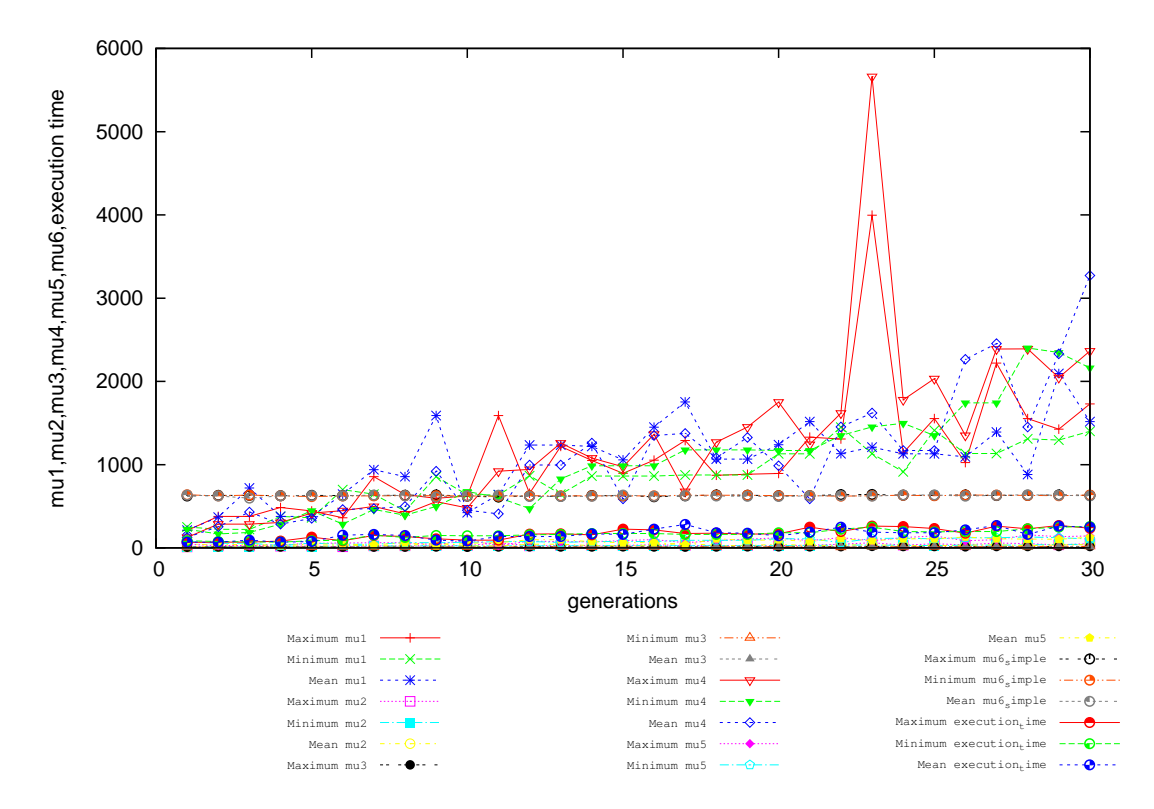

Figure 21: NSGA-II run on matrix\_mul\_matrix with the  $\mu_1$ ,  $\mu_2$ ,  $\mu_3$ ,  $\mu_4$ ,  $\mu_5$ ,  $\mu_6$  and execution time.

### **4.3.3 Island ring model**

We present here the results obtained by applying the ring island model to the NSGA-II algorithm. We used 16 islands to optimize the six obfuscation complexities and the execution time of matrix\_mul\_matrix.

When the computation of the evolutionary run was finished, we used the sorting techniques used in the NSGA-II algorithm to find the best obfuscated program among the best individuals generated by each island. We then found that the island 2 had produced the best obfuscated version of matrix\_mul\_matrix. When the computation was over, the island 8 and the island 14 had stopped. The island 8 was stopped because its computation was still not finished when the time allocated on cluster for this run was over and the island 14 stopped because it produced too many degenerate individuals and had not enough valid individuals to continue its computation.

This run was configured as follows :

- *•* The population size is 30 individuals
- The renewal rate is 30 individuals per generation (imposed by the NSGA-II algorithm).
- *•* The limit of generations to compute is 50.
- *•* The pool of transformations is the one described in *§*3.2.
- The used EA is the NSGA-II algorithm cobined with the ring island model.
- 16 islands were running at the same time.
- The 16 Islands sent their population to their neighbors on the 10th, 20th, 30th and 40th generations.
- The island *n* sends its populations to the island  $n+1$  mod 16 and receives the populations sent by the island  $n-1$  mod 16.
- The computing of the  $\mu_6$  complexity was done without calling the approximative\_eval pass.

The following graphics show the evolutions of the complexities values and of the execution time of the individuals throughout the generations for each island. The table 7 summarizes the complexities values and the execution time of the best individuals produced by each island.

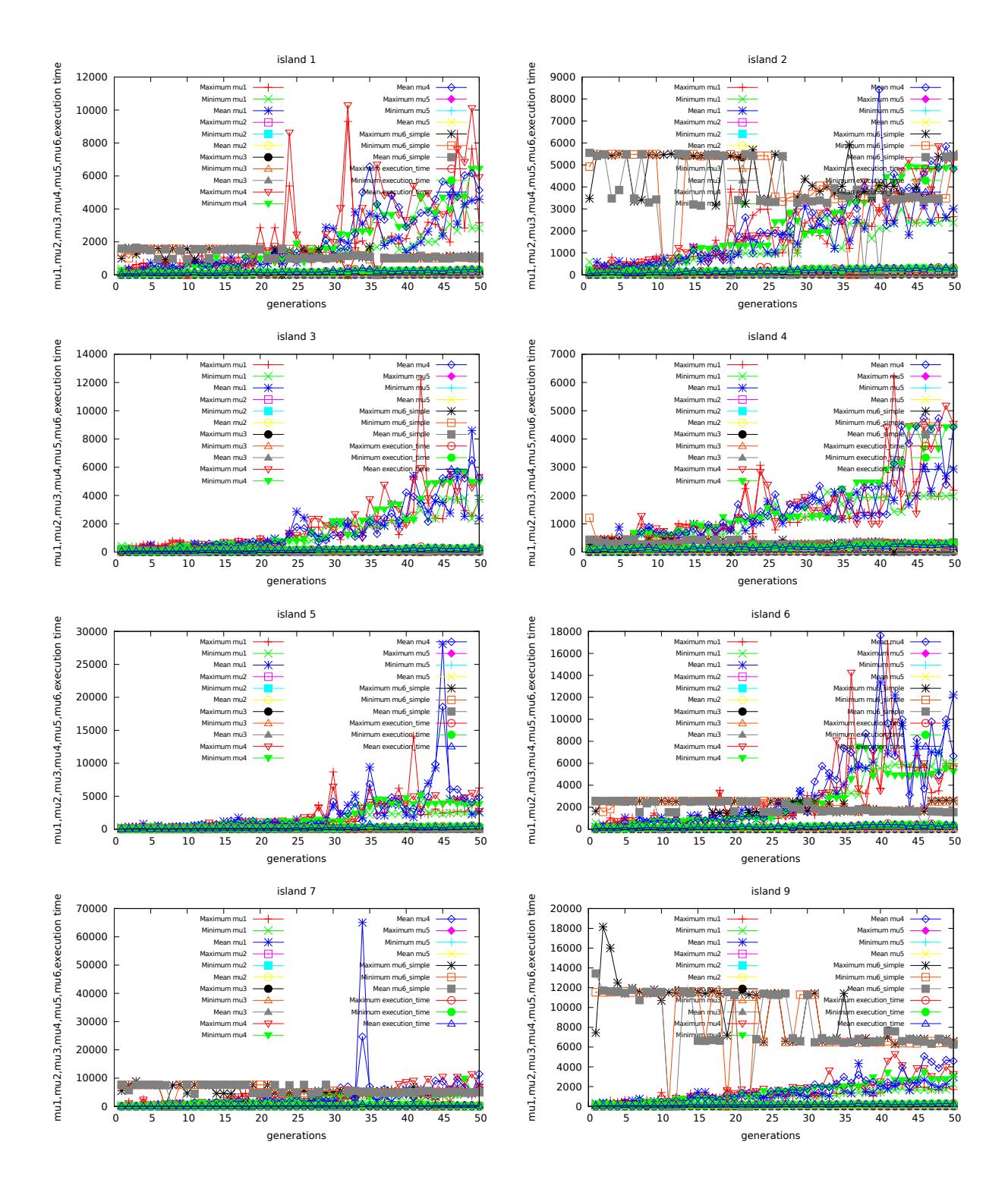

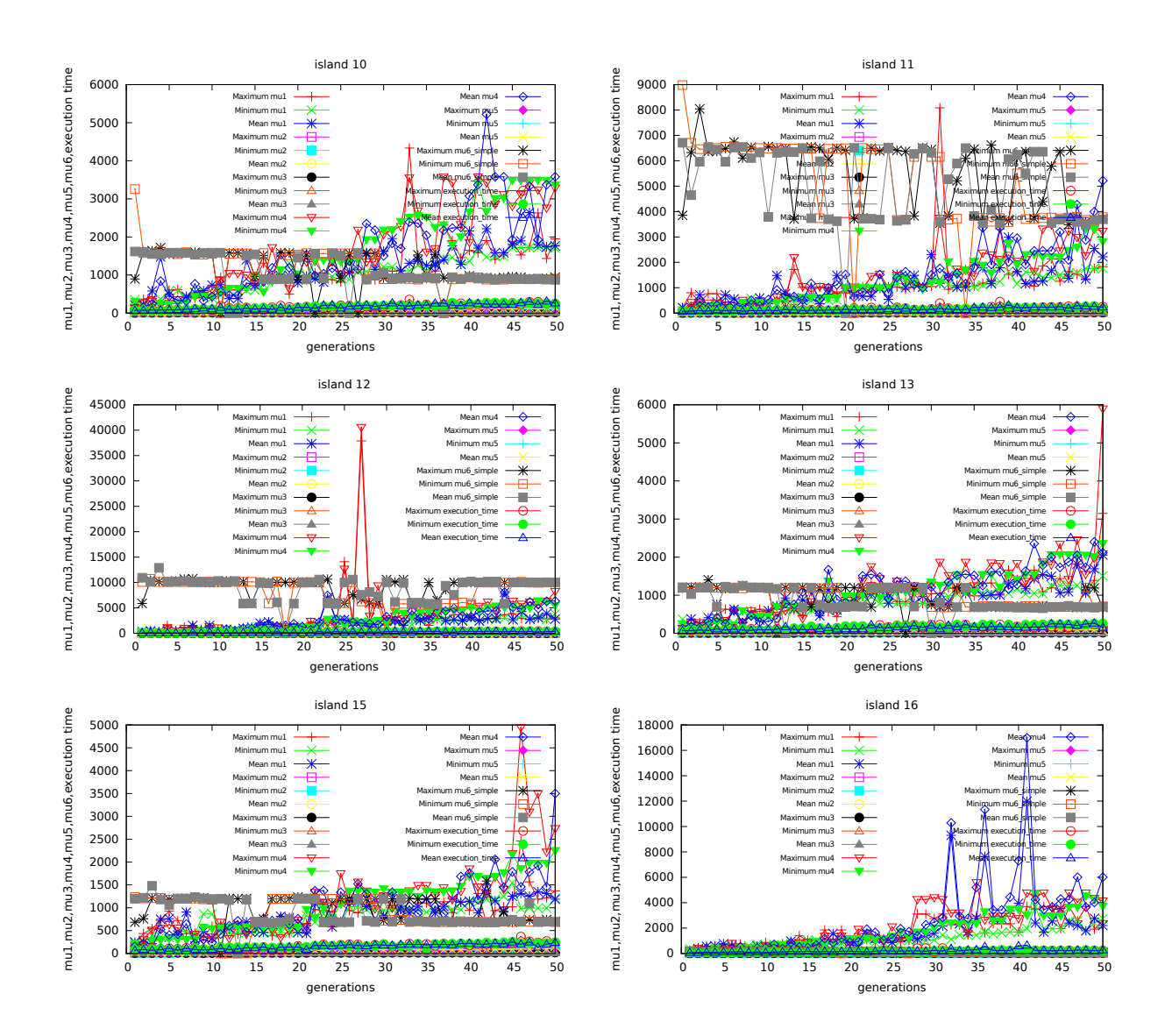

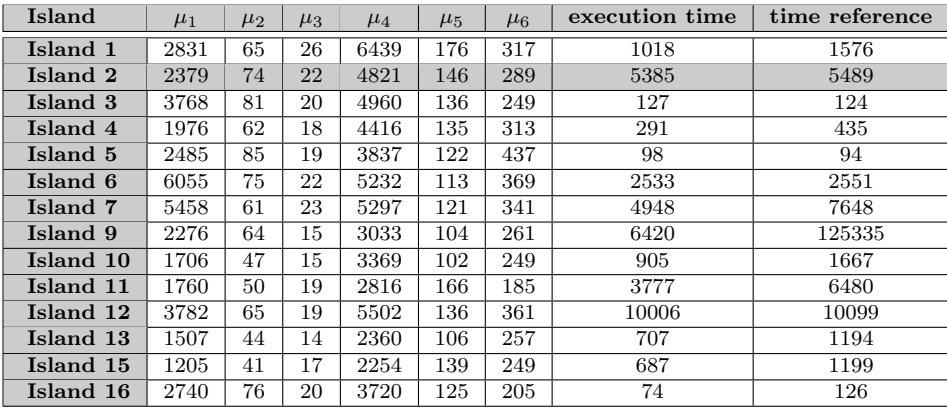

Table 7: Best individuals in the 16 islands of the ring island model.

The Island 2 has produced the best obfuscated version of matrix\_mul\_matrix. The source code of this program D.2 can be seen in the appendices.

Source code obfuscation by mean of Evolutionary Algorithms Page 37

## **4.4 Summary of the obtained results**

We summarize the previous results in the table 8. For each complexity, the cell containing the highest value is colored in green. For the time execution, the cell containing the best ration execution time / time reference is colored in green.

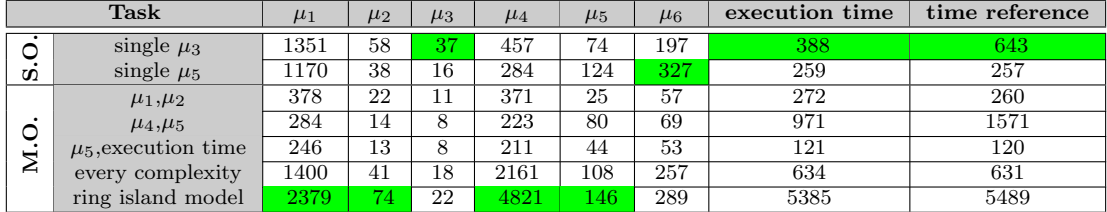

Table 8: Recapitulation of the presented results (**S.O.** : Single Objective, **M.O.** : Multiple Objective). The cells in green highlight the best found results.

The ring island model applied to the NSGA-II algorithm brought the best obfuscated program without augmenting the execution time of the program on the generated benchmark. We can see that optimizing the six obfuscation complexities altogether brought a better obfuscated program than when optimizing only two complexities. Moreover, using the six complexities kept a diversity of complexity values among the individuals throughout the generations whereas the individuals tend quickly to have the same complexity when using only two complexities.

## **5 Problems met, and choices made**

## **5.1** pypsearch **and** pompe

At first, the SHADOBF was supposed to be an enhancement of pypsearch. But unfortunately too many problems were encountered with Pips and Pyro.

Pyro's RPC servers tended to keep many unused files open. That caused many file descriptors out of range errors (this error happened on Debian systems, whereas on ArchLinux systems, the error was Too many opend files, no matter the value of ulimit -n) that were fatal for the execution of pypsearch. Pyps not being able to open several workspaces at the same time, the only way to work on more than one individual at a time was to use pyrops workspaces, and meet the problems mentioned above. Moreover, when Pips would encounter an error, it would most of the time send a sigabort or sigkill message that would kill pypsearch.

Pypsearch and Pyrops being unmaintained for three years at least and Pyro 3 being deprecated by its developers, we decided to make a new scalable program that would be more resistant to degenerate individuals and to Pips errors.

This program was named shadobf after the name of the project and used some parts of pypsearch for managing the transformations. Its implementation is sequential in the sense that it works on individuals one by one. But using a sequential implementation in order to remove the Pyro dependencies was not enough because the errors caused by Pips would still kill shadobf. Therefore, we decided to divide the program in two parts : shadobf and pompe.

Shadobf kept the high level management of the EAs (*i.e.* management of populations, of the pool of mutations ...) and pompe would handle all the operation that require Pips (*i.e.* evaluation of obfuscation complexities, benchmarking, application of transformations ...). Shadobf would call pompe from the command line through the subprocess python module.

## **5.2 The passes left behind**

Some passes were implemented in Pips but unfortunately we were not able to make them stable in time to use them in our transformation pool.

The pass scramble\_variable\_names aimed to change the name of every variable a name generated at random. Implementing this pass was supposed to lead to a way of rename the functions of the given program. This pass deletes every variable declaration and adds new one, declaring the variables with their new name. This step requires the pass split\_variable\_declarations to separate every variable declaration in the AST (since Pips has trouble replacing multiple variables that are declared in a same statement.

So far, the split\_variable\_declarations cannot handle the splitting of global variable. It splits the declarations and place them in a block, transforming them into local variable. Therefore the generated code cannot be compiled as it contains variables referenced with being declared.

The scramble\_variable\_names, although providing a high resilient obfuscating transformation, does not increase any of the six obfuscation metrics we used. Therefore, we decided to keep the development of the scramble\_variable\_names, split\_variable\_declarations pass, along with the pass changing functions names for a future work.

## **5.3 Pips and Clang**

At the beginning of this project, we had to chose a tool for the static analysis and the transformation of source codes. We chose Pips over Clang because of my past experience with Pips and because Pips already brought several transformations. Moreover, SHADOBF was supposed to be an enhancement of pypsearch which is brought by Pips as a Pyps module.

## **6 Future work**

This reports details a work that is currently still in progress, a final version of this report will be distributed at the end of the internship, including some results and short term objective that would have been reached by then. These results will be presented at the final presentation of this internship in September.

Also, it is planned to submit a paper presenting our work to the French conference *ComPAS'13*.

## **6.1 Short term objectives**

In §4, only one program was used to validate our work, a short term objective could be to chose other programs with different properties to obfuscate with SHADOBF.

So far, only the ring island model has been implemented in SHADOBF. A less deterministic island model where island could send their populations to any other island could be implemented. This could increase the diversity among the populations of islands.

## **6.2 Long term objectives**

As seen in the results presented in in *§*3.2, the transformations we selected for our evolutionary runs is essentially composed of transformations that were already implemented in Pips. Implementing new obfuscating transformations in Pips would enable us to enlarge our pool of transformations and introduce more diversity among the individuals. Moreover, a larger pool of transformation would enable us to use heterogeneous islands when running an island model (*i.e.* each island would have a different pool of transformations) and justify extending the number of generations to be computed in the evolutionary runs.

The following transformations could be implemented in a long term :

- including dead code (increases all the complexities except the  $\mu_5$  complexity)
- turning simple predicates into opaque predicates (a highly resilient transformation that could increase the  $\mu_1$  complexity)
- replacing all variables by a single global array of pointers, each pointer being treated as pointer to one of the variable that was removed (a one-way resilient transformation that would increase the  $\mu_4$  complexity)

# **7 Conclusion**

We showed how combining MOEAs with a source-to-source compiler can optimize the obfuscation of a given program. As for optimizing the execution time of programs, EAs can search the space of available transformations automatically and in a more efficient way.

The validation seen in  $\S4$  showed that optimizing the values of the six obfuscations complexities at the same time brings a better obfuscated program than focusing on one or two of theses complexities. Moreover, a higher diversity of individuals is observed throughout the generations : during the evolutionary runs optimizing the values of only two obfuscation complexities, the individuals tended to reach the same complexities in less than ten generations whereas a diversity of values was kept among individual when optimizing the six obfuscation complexities.

Adding the execution time as an objective in the multiple objective evolutionary runs helped keeping a tolerable execution time for the obfuscated program. However, it should be noticed that all the transformations implied in our evolutionary runs had at most a cheap cost.

Enlarging the pool of transformations would surely bring better obfuscated program depending of the quality of the added transformations. A higher number of available transformations would increase the diversity of individuals met throughout the generations of the evolutionary runs. Transformations more "obfuscation-oriented" would have a greater impact on the obfuscation complexities than most of the Pips transformations we used. Including dead code with good opaque predicates would help increasing almost all the obfuscation complexity we considered.

As the evaluation of the potency of an obfuscating transformation requires the choice of an obfuscation metric, obfuscating transformations are often specialized in increasing a few complexities (the number of transformation increasing all the complexity being small). Even though some synergies between two or more obfuscation complexities, using single objective EAs favorites some transformation without guaranteeing the optimality of the obfuscated program according to all the obfuscation metrics. Using MOEAs, an optimally obfuscated program according all the complexities can be found without privileging any complexity. Moreover, the increasing of its execution time can be controlled by adding this criteria in the fitness of the MOEA.

## **References**

- [1] Parallélisation interprocédurale de programmes scientifiques (pips). <http://pips4u.org>.
- [2] Python remote object. <http://irmen.home.xs4all.nl/pyro3/>.
- [3] Simplified wrapper and interface generator. <http://www.swig.org/>.
- [4] Clark Thomborson Christian Collberg and Douglas Low. A taxonomy of obfuscating transformations. 1997.
- [5] Kalyanmoy Deb, Samir Agrawal, Amrit Pratap, and T. Meyarivan. A fast elitist multiobjective genetic algorithm : Nsga-ii. 2002.
- [6] Serge Guelton and Sébastien Varrette. Une approche génétique et source à source de l'optimisation de code. 2009.
- [7] Warren A. Harrison and Keneth I. Magel. A complexity measure based on nesting level.
- [8] Sallie Henry and Dennis Kafura. Software structure metrics based on information flow. 1981.
- [9] Thomas McCabe. A complexity measure. 1976.
- [10] Günter Rudolph. Convergence of evolutionary algorithms in general search spaces. 1996.

## **A Acronym used**

**AST** Abstract Syntax Tree **CFG** Control Flow Graph **CSC** Computer Science and Communications **dEA** distributed Evolutionary Algorithm **EA** Evolutionary Algorithm **EAs** Evolutionary Algorithms **MOEA** Multi Objective Evolutionary Algorithm **MOEAs** Multi Objective Evolutionary Algorithms **GA** Genetic Algorithm **GP** Genetic Programming **UL** University of Luxembourg

# **B Notations**

Do a table of notations Ex:

- $P = Program$
- P'= Program obfuscate
- $\tau_{pot}(P) =$  potency of the transformation from P to P'
- $\bullet$   $\tau_{res}(P)$  = resilience of the transformation from P to P'
- $\tau_{cost}(P) = \text{cost of the transformation from } P \text{ to } P'$
- $\tau_{qual}(P) =$  quality of the transformation from P to P'
- $E(P) =$  the complexity of P,

# **C Contributions statistics during this internship**

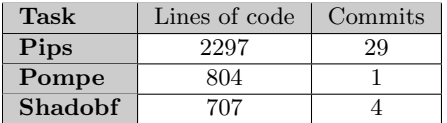

Table 9: Quantified contributions in PIPS, SHADOBF and POMPE.

# **D Code listings**

## **D.1 The original code of** matrix\_mul\_matrix

```
#include <stdio.h>
   #include <stdlib.h>
3 #include <string.h>
   void matrix mul matrix(size t N, double C[4∗N][4∗N], double A[4∗N][4∗N], double B[4∗N][4∗N]) {
6 size t i , j ,k;
      for (i=0; i<4*N; i++) {
          for ( j=0; j<4∗N; j++) {
              9 for(k=0;k<4∗N;k++)
```

```
{
                   C[i][j]+=A[i][k] * B[k][j];12 }
           }
       }
15 }
    void parse matrix(int n, char ∗ s, double a[4∗n][4∗n]){
18 int sl = strlen(s);char buffer [687];
        int i=−1;
21 int j = 0;
        int p = 0;int k = 0;
24 for (k = 0; k < s | k + 1)if (s[k] == '['')j = 0;27 i++;}
            else if (s[k] == '')30 buffer [p] = \sqrt[3]{0};
               a[i][j] = a\text{tof}(buffer);p = 0;
33 \t j++;}
            else if (s[k] == '']36 \quad \text{buffer} \, [\text{p}] = \sqrt{0'};a[i][j] = \text{atof}(\text{buffer});p = 0;39
            }else{
               buffer [p] = s[k];
42 p++;
           }
       }
45 }
    int main(int argc, char ∗∗ argv) {
48 int n = \text{atoi}(\text{argv}[1]);
        double (∗a)[4∗n][4∗n],(∗b)[4∗n][4∗n],(∗ c)[4∗n][4∗n];
        a=malloc(sizeof(double)∗16∗n∗n);
51 b=malloc(sizeof(double)∗16∗n∗n);
        c=calloc(sizeof(double),16∗n∗n);
        int i=0;
54 int j = 0;
        parse_matrix(n, \arg y \, [2], (*a));
57 parse matrix(n,argv [3],(∗ b));
        matrix mul matrix(n,∗c,∗a,∗b);
60
        for(i=0;i<4*n;i++)printf ("%f ",(∗c)[ i ][ i ]) ;
63 free (a);
        free(b);free(c);66 return 0;
    }
```
## **D.2 Obfuscated source code of** matrix mul\_matrix **produced by combination of the ring island model and NSGA-II**

**#include** *<*stdio.h*>* **#include** *<*stdlib.h*>*

```
3 #include <string.h>
```

```
void yBsjWVaOsv(size t N, long int LU IND0, long int LU IND2, double A[4∗N][4∗N], double B[4∗N][4∗N], double
     C[4∗N][4∗N]);
```
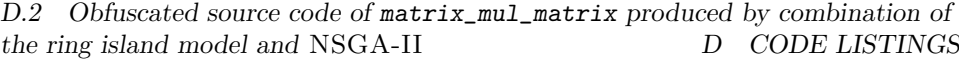

```
6 void fUjmZFhOPb(size t N, long int LU IND0, long int LU IND2, double A[4∗N][4∗N], double B[4∗N][4∗N], double
         C[4∗N][4∗N]);
    void RwZXjQnHhy(int n0, char buffer[687], int i 0[1], int p 0[1], int sl , double P 0[4∗n0][4∗n0], char ∗s0);
    void PtIXJLXyOh(size t N, size t j1, double A[4∗N][4∗N], double B[4∗N][4∗N], double C[4∗N][4∗N], long int
        LU IND0);
 9 void wYZYlYYhNv(size t N, long int LU IND0, double A[4∗N][4∗N], double B[4∗N][4∗N], double C[4∗N][4∗N]);
    void WwZLXIuStG(size t N, long int LU IND0, double A[4∗N][4∗N], double B[4∗N][4∗N], double C[4∗N][4∗N]);
    void matrix mul matrix(size t N, double C[4∗N][4∗N], double A[4∗N][4∗N], double B[4∗N][4∗N]);
    12 void parse matrix(int n, char ∗s, double a[4∗n][4∗n]);
    int main(int argc, char ∗∗argv);
    void KmVcvdqGyh(size t N, long int LU IND0, long int LU IND2, double A[4∗N][4∗N], double B[4∗N][4∗N],
         double C[4∗N][4∗N])
15 {
       //PIPS generated variable
       size t k03;
18 l99989:
      for(k03 = 0; k03 < 4*N; k03 += 1)
         C[LU IND0∗1+0][(LU IND2+1)∗1+0] += A[LU IND0∗1+0][k03]∗B[k03][(LU IND2+1)∗1+0];
21 }
    void yBsjWVaOsv(size t N, long int LU IND0, long int LU IND2, double A[4∗N][4∗N], double B[4∗N][4∗N], double
         C[4∗N][4∗N])
    {
24 //PIPS generated variable
      size t k01;
    l99986:
\mathbf{for}(k01 = 0; k01 < 4*N; k01 += 1)C[LU IND0∗1+0][(LU IND2+3)∗1+0] += A[LU IND0∗1+0][k01]∗B[k01][(LU IND2+3)∗1+0];
    }
30 void fUjmZFhOPb(size t N, long int LU IND0, long int LU IND2, double A[4∗N][4∗N], double B[4∗N][4∗N], double
         C[4∗N][4∗N])
    {
       //PIPS generated variable
33 size t k00;
    l99999:
      for(k00 = 0; k00 < 4\astN; k00 += 1)
36 C[LU IND0∗1+0][LU IND2∗1+0] += A[LU IND0∗1+0][k00]∗B[k00][LU IND2∗1+0];
    }
    void RwZXjQnHhy(int n0, char buffer[687], int i 0[1], int p 0[1], int sl , double P 0[4∗n0][4∗n0], char ∗s0)
39 {
       //PIPS generated variable
      int j, k, i, p;
42 //PIPS generated variable
      int LU_NUB0, LU_IB0, LU_IND0;
      p = *p_0;45 i = ∗i 0;
    l99995: LU NUB0 = (sl−1−0+1)/1;
      LU\_IB0 = MOD(LU_NUB0, 4);48 l99999:
      for (LU\_IND0 = 0; LU\_IND0 \le LU\_IB0-1; LU\_IND0 += 1) {
         if (s0[LU IND0∗1+0]=='[') {
51 j = 0;
            i++;}
54 else if (s0[LU IND0∗1+0]==' ') {
            buffer [p] = \sqrt[3]{0};
            P_0[i][j] = \text{atof}(\text{buffer});57 \t p = 0;j++;}
60 else if (s0[LU IND0∗1+0]==']') {
            buffer [p] = \sqrt{0};
            P_0[i][j] = \text{atof}(\text{buffer});63 p = 0;}
         else {
66 buffer [p] = s0[LU\_IND0*1+0];p++;
          }
69 l99977: ;
```
*}*

```
l99998:
72 for(LU IND0 = LU IB0; LU IND0 <= LU NUB0−1; LU IND0 += 4) {
          if (s0[(LU IND0+0)∗1+0]=='[') {
             j = 0;75 \t i++;}
          else if (s0[(LUIND0+0)*1+0]=-') \{78 buffer [p] = \sqrt[3]{0};
             P_0[i][j] = \text{atof}(\text{buffer});p = 0:
81 j++;
           }
          else if (s0[(LU IND0+0)∗1+0]==']') {
 84 \quad \text{buffer } [\text{p}] = \sqrt[3]{0};P_0[i][j] = \text{atof}(\text{buffer});p = 0;87 }
          else {
             buffer [p] = s0[(LU\_IND0+0)*1+0];90 p++;
           }
          if (s0[(LU IND0+1)∗1+0]=='[') {
93 j = 0;i++;}
96 else if (s0[(LU IND0+1)∗1+0]==' ') {
             buffer [p] = \sqrt[3]{0};
             P_0[i][j] = \text{atof}(\text{buffer});99 p = 0;
             j++;
          }
102 else if (s0[(LU IND0+1)∗1+0]==']') {
              buffer [p] = \sqrt[3]{0};
             P_0[i][j] = \text{atof}(\text{buffer});105 p = 0;
           }
          else {
108 buffer [p] = s0[(LU_IND0+1)*1+0];
             p++;
           }
111 if (s0[(LU IND0+2)∗1+0]=='[') {
             j = 0;i++;
114 }
          else if (s0[(LU\_IND0+2)*1+0]=-') {
              buffer [p] = \sqrt[3]{0};
117 P_0[i][j] = \text{atof}(\text{buffer});p = 0;j++;
120 }
          else if (s0[(LU\_IND0+2)*1+0]=-']' {
              buffer [p] = \sqrt[3]{0};
123 P_0[i][j] = \text{atof}(\text{buffer});p = 0;}
126 else {
             buffer [p] = s0[(LU\_IND0+2)*1+0];p++;
129 }
          if (s0[(LU_IND0+3)*1+0]=='[') {
             j = 0;132 i++;
          }
          else if (s0[(LU\_IND0+3)*1+0]=-') {
135 buffer [p] = \sqrt[3]{0};
             P_0[i][j] = \text{atof}(\text{buffer});p = 0;138 j++;
          }
          else if (s0[(LU IND0+3)∗1+0]==']') {
```

```
141 buffer [p] = \sqrt[3]{0};
            P_0[i][j] = \text{atof}(\text{buffer});p = 0;144 }
          else {
             buffer [p] = s0[(LU\_IND0+3)*1+0];147 p++;
          }
    l99976: ;
150 }
       k = 0 + MAX0(LU_NUB0, 0)*1;∗i 0 = i;
153 ∗p_0 = p;
     }
     void PtIXJLXyOh(size t N, size t j1, double A[4∗N][4∗N], double B[4∗N][4∗N], double C[4∗N][4∗N], long int
         LU IND0)
156 {
       //PIPS generated variable
       size t k1;
159 199987
       for(k1 = 0; k1 < 4*N; k1 += 1)
          C[(LU\_IND0+3)*1+0][j1] += A[(LU\_IND0+3)*1+0][k1]*B[k1][j1];
162 }
    void wYZYlYYhNv(size t N, long int LU IND0, double A[4∗N][4∗N], double B[4∗N][4∗N], double C[4∗N][4∗N])
     {
165 //PIPS generated variable
       size t j2;
        //PIPS generated variable
168 long int LU_NUB0, LU_IB0, LU_IND1;
       //PIPS generated variable
       size t k20, k21, k22, k23, k24;
171 l99988: LU NUB0 = (4∗N−1−0+1)/1;
       LU\_IB0 = MOD(LU_NUB0, 4);l99996:
174 for(LU IND1 = 0; LU IND1 <= LU IB0−1; LU IND1 += 1) {
          //PIPS generated variable
177 l99997:
          for(k20 = 0; k20 < 4*N; k20 += 1)
            C[(LU IND0+2)∗1+0][LU IND1∗1+0] += A[(LU IND0+2)∗1+0][k20]∗B[k20][LU IND1∗1+0];
180 199999:
       }
    l99991:
183 for(LU IND1 = LU IB0; LU IND1 <= LU NUB0−1; LU IND1 += 4) {
          //PIPS generated variable
186 l99995:
          for(k24 = 0; k24 < 4*N; k24 += 1)
            C[(LU IND0+2)∗1+0][(LU IND1+0)∗1+0] += A[(LU IND0+2)∗1+0][k24]∗B[k24][(LU IND1+0)∗1+0];
189
     l99994:
          for(k23 = 0; k23 < 4*N; k23 += 1)
192 C[(LU IND0+2)∗1+0][(LU IND1+1)∗1+0] += A[(LU IND0+2)∗1+0][k23]∗B[k23][(LU IND1+1)∗1+0];
     l99993:
195 for(k22 = 0; k22 < 4*N; k22 += 1)
            C[(LU IND0+2)∗1+0][(LU IND1+2)∗1+0] += A[(LU IND0+2)∗1+0][k22]∗B[k22][(LU IND1+2)∗1+0];
199992for(k21 = 0; k21 < 4*N; k21 += 1)
            C[(LU IND0+2)∗1+0][(LU IND1+3)∗1+0] += A[(LU IND0+2)∗1+0][k21]∗B[k21][(LU IND1+3)∗1+0];
201 l99998: ;
       }
       j2 = 0 + MAX0(LU_NUB0, 0)*1;204 }
     void WwZLXIuStG(size t N, long int LU IND0, double A[4∗N][4∗N], double B[4∗N][4∗N], double C[4∗N][4∗N])
     {
207 size t j1, k1;
    l99986:
       for(j1 = 0; j1 < 4*N; j1 += 1)
```

```
210 l99987: PtIXJLXyOh(N, j1, A, B, C, LU IND0);
     }
     void matrix mul matrix(size t N, double C[4∗N][4∗N], double A[4∗N][4∗N], double B[4∗N][4∗N])
213 {
       size_t i, j, k;
       //PIPS generated variable
216 long int LU NUB0, LU IB0, LU IND0;
       //PIPS generated variable
       size t j0, k0, j1, k1, j2, k2, j3, k3, j4, k4;
219 //PIPS generated variable
       long int LU_NUB1, LU_IB1, LU_IND1;
       //PIPS generated variable
222 long int LU_NUB2, LU_IB2, LU_IND2;
       //PIPS generated variable
       size_t k00, k01, k02, k03, k04;
225 //PIPS generated variable
       long int LU_NUB3, LU_IB3, LU_IND3;
       LU_NUB0 = (4*N-1-0+1)/1;228 LU<sub>-IB0</sub> = MOD(LU<sub>-NUB0</sub>, 4);
     l99996:
     #pragma omp parallel for private(LU IB2, LU IND2, LU NUB2, j0)
231 for(LU IND0 = 0; LU IND0 <= LU IB0−1; LU IND0 += 1) {
    l99998: LU NUB2 = (4∗N−1−0+1)/1;
          LU\_IB2 = MOD(LU_NUB2, 4);234 l99993:
     #pragma omp parallel for
          f_{or}(LU\_IND2 = 0; LU\_IND2 \le LU\_IB2-1; LU\_IND2 += 1) {
237 l99999: fUjmZFhOPb(N, LU IND0, LU IND2, A, B, C);
    l99997: ;
          }
240 l99984:
     #pragma omp parallel for private(LU IB3, LU IND3, LU NUB3, k02, k04)
          for (LU\_IND2 = LU\_IB2; LU\_IND2 \leq LULNUB2-1; LU\_IND2 += 4) {
243 l99991: LU NUB3 = (4∗N−1−0+1)/1;
            LUIB3 = MOD(LUNUB3, 4);l99979:
246 for(LU IND3 = 0; LU IND3 <= LU IB3−1; LU IND3 += 1) {
               C[LU IND0∗1+0][(LU IND2+0)∗1+0] += A[LU IND0∗1+0][LU IND3∗1+0]∗B[LU IND3∗1+0][(LU IND2
                    +0)∗1+0];
    l99983: ;
249 }
     l99978:
            for (LUIND3 = LUIB3; LUIND3 \leq LU.NUB3-1; LUIND3 += 4) {
252 C[LU IND0∗1+0][(LU IND2+0)∗1+0] += A[LU IND0∗1+0][(LU IND3+0)∗1+0]∗B[(LU IND3+0)∗1+0][(
                    LU IND2+0)∗1+0];
               C[LU IND0∗1+0][(LU IND2+0)∗1+0] += A[LU IND0∗1+0][(LU IND3+1)∗1+0]∗B[(LU IND3+1)∗1+0][(
                    LU IND2+0)∗1+0];
               C[LU IND0∗1+0][(LU IND2+0)∗1+0] += A[LU IND0∗1+0][(LU IND3+2)∗1+0]∗B[(LU IND3+2)∗1+0][(
                    LU IND2+0)∗1+0];
255 C[LU IND0∗1+0][(LU IND2+0)∗1+0] += A[LU IND0∗1+0][(LU IND3+3)∗1+0]∗B[(LU IND3+3)∗1+0][(
                    LU IND2+0)∗1+0];
     l99980: ;
             }
258 k04 = 0+MAX0(LU_NUB3, 0)∗1;<br>199989: KmVcydaGyh(N_LU_IND
                  KmVcvdqGyh(N, LU_IND0, LU_IND2, A, B, C);
    l99987:
261 for(k02 = 0; k02 < 4*N; k02 += 1)
               C[LU IND0∗1+0][(LU IND2+2)∗1+0] += A[LU IND0∗1+0][k02]∗B[k02][(LU IND2+2)∗1+0];
    199986: y\rightarrow y\rightarrow y\rightarrow y\rightarrow y\rightarrow (N, LU\rightarrow D, LU\rightarrow D, A, B, C);264 199994:
          }
          j0 = 0+MAX0(LU NUB2, 0)∗1;
267 }
    l99985:
     #pragma omp parallel for private(j3, j4)
270 for(LU IND0 = LU IB0; LU IND0 <= LU NUB0−1; LU IND0 += 4) {
    l99992:
     #pragma omp parallel for private(k4)
for(j4 = 0; j4 < 4*N; j4 += 1)
```

```
l99995:
```

```
for(k4 = 0; k4 < 4*N; k4 += 1)
276 C[(LU_IND0+0)*1+0[j4] += A[(LU_IND0+0)*1+0[k4]*B[k4][j4];
     l99990:
     #pragma omp parallel for private(LU IB1, LU IND1, LU NUB1, k3)
279 for(j3 = 0; j3 < 4∗N; j3 += 1) {
             LU_NUB1 = (4*N-1-0+1)/1;LU\_IB1 = MOD(LU\_NUB1, 4);282 l99982.
             for(LU IND1 = 0; LU IND1 <= LU IB1−1; LU IND1 += 1)
                C[(LU IND0+1)∗1+0][j3] += A[(LU IND0+1)∗1+0][LU IND1∗1+0]∗B[LU IND1∗1+0][j3];
285 l99981:
             for(LU \text{ }LND1 = LU \text{ }LIB1; LU \text{ }LIND1 \leq LLU \text{ }NUB1-1; LU \text{ }LND1 += 4) {
                C[(LU IND0+1)∗1+0][j3] += A[(LU IND0+1)∗1+0][(LU IND1+0)∗1+0]∗B[(LU IND1+0)∗1+0][j3];
288 C[(LU IND0+1)∗1+0][j3] += A[(LU IND0+1)∗1+0][(LU IND1+1)∗1+0]∗B[(LU IND1+1)∗1+0][j3];
                C[(LU\_IND0+1)*1+0][3] + = A[(LU_IND0+1)*1+0][(LU_IND1+2)*1+0]*B[(LU_IND1+2)*1+0][j3];
                C[(LU\_IND0+1)*1+0][3] + = A[(LU\_IND0+1)*1+0][(LU\_IND1+3)*1+0]*B[(LU\_IND1+3)*1+0][3];291 }
             k3 = 0 + MAX0(LU_NUB1, 0)*1;}
294 l99988: wYZYlYYhNv(N, LU IND0, A, B, C);
          WwZLXIuStG(N, LU_IND0, A, B, C);
        }
i = 0 + MAX0(LU_NUB0, 0)*1;}
     void parse matrix(int n, char ∗s, double a[4∗n][4∗n])
300 {
       int sl ;
        //arbitrary long variable
303 char buffer [687];
       int i:
       int j ;
306 int p;
       int k;
        sl = strlen(s);309 i = −1;
       j = 0;p = 0;
312 \quad k = 0;l99995:
       for(k = 0; k \leq sl-1; k += 1)
315 if (s[k]=='[') {
             j = 0;i++;318 }
          else if (s[k]==' ') {
             buffer [p] = \sqrt[3]{0};
a[i][j] = \text{atof}(\text{buffer});p = 0;j++;
324 }
          else if (s[k]==']') {
             buffer [p] = \sqrt[3]{0};
a[i][j] = \text{atof}(\text{buffer});p = 0;}
330 else {
             buffer [p] = s[k];
             p++;
333 }
     }
     int main(int argc, char ∗∗argv)
336 {
       int n = \text{atoi}(\text{argv}[1]);
       double (∗a)[4∗n][4∗n], (∗b)[4∗n][4∗n], (∗c)[4∗n][4∗n];
339 //PIPS generated variable
       int LU_NUB0, LU_IB0, LU_IND0;
        //PIPS generated variable
342 int LU_NUB1, LU_IB1, LU_IND1;
       a = malloc(sizeof(double)∗16∗n∗n);
       b = malloc(sizeof(double)∗16∗n∗n);
```

```
345 c = calloc(sizeof(double), 16∗n∗n);
       int i = 0;
       int j = 0;
348 {
          //Parse first matrix
          //PIPS generated variable
351 int n0 = n;
          //PIPS generated variable
          char *s0 = argv[2];
354 //PIPS generated variable
          double (∗P 0)[4∗n0][4∗n0] = ∗a;
          {
357 int sl ;
            //arbitrary long variable
            char buffer [687];
360 int i ;
            int j;
            int p;
363 int k;
            sl = strlen(s0);i = −1;
366 j = 0;
            p = 0;k = 0;
369 l99995: RwZXjQnHhy(n0, buffer, &i, &p, sl, ∗P 0, s0);
          }
       }
372 {
          //parse second matrix
          //PIPS generated variable
375 int n1 = n;
          //PIPS generated variable
          char * s1 = argv[3];378 //PIPS generated variable
          double (*P_1)[4*n1][4*n1] = *b;{
381 int sl ;
            //arbitrary long variable
            char buffer [687];
384 int i ;
            int j;
            int p;
387 int k;
            sl = strlen(s1);i = −1;
390 \t j = 0;p = 0;k = 0;
393 l99998: LU NUB1 = (sl−1−0+1)/1;
            LU\_IB1 = MOD(LU_NUB1, 4);l99990:
396 for(LU IND1 = 0; LU IND1 <= LU IB1−1; LU IND1 += 1) {
               if (s1[LU IND1∗1+0]=='[') {
                 j = 0;399 i++;}
               else if (s1[LU_IND1∗1+0]=='') {
402 \qquad \qquad \text{buffer } [p] = \sqrt[3]{0'};((*P_1)[i]) [j] = \text{atof}(\text{buffer});p = 0;1^{405} j++;
               }
               else if (s1[LU\_IND1*1+0] == '']' {
408 buffer [p] = \sqrt[3]{0};
                  ((*P_1)[i]) [j] = \text{atof}(\text{buffer});p = 0;411 }
               else {
                 buffer [p] = s1[LU IND1∗1+0];
414 p++;
```
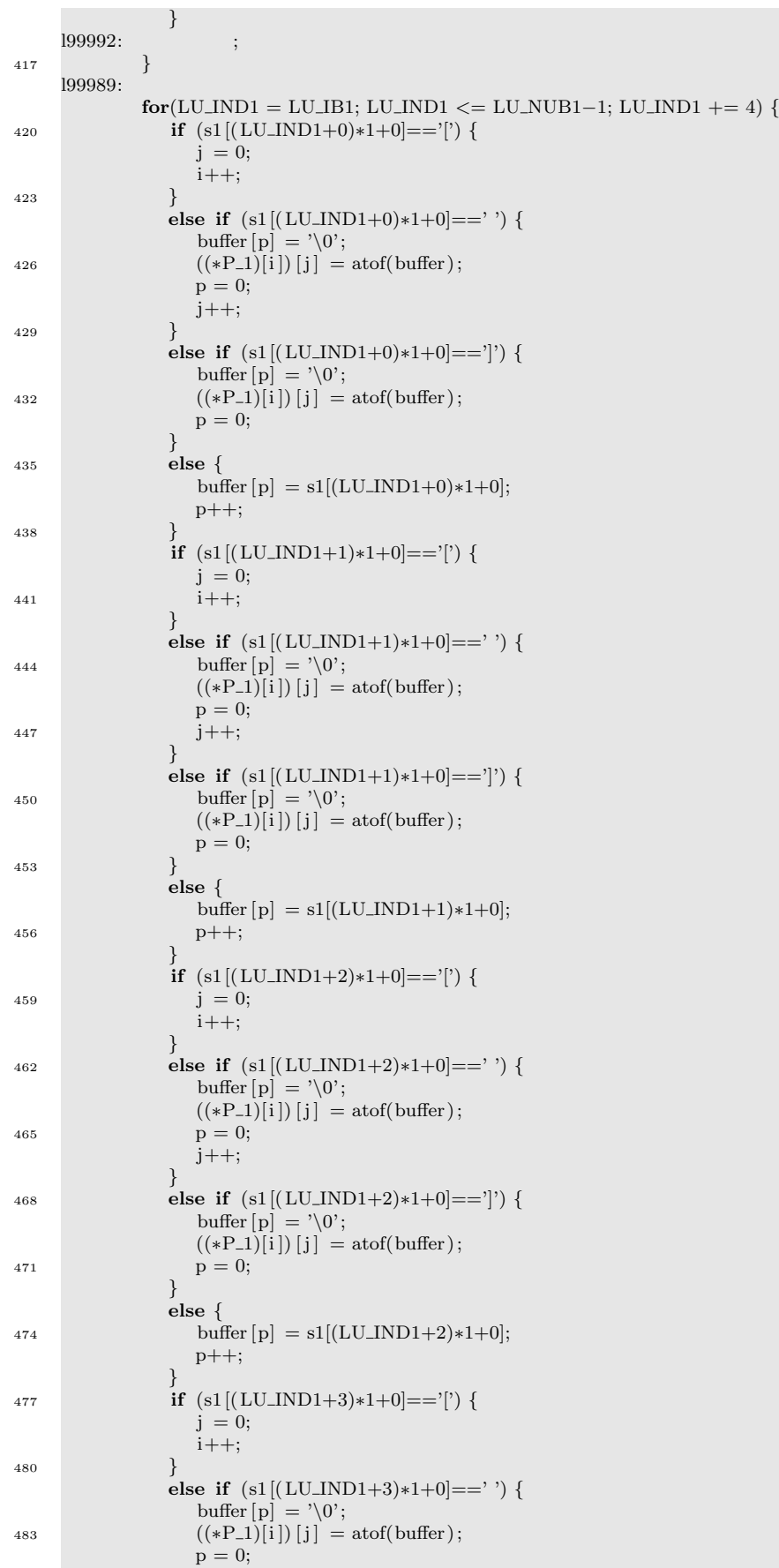

## *D.2 Obfuscated source code of matrix\_mul\_matrix produced by combination of the ring island model and NSGA-II*

## *D.2 Obfuscated source code of matrix\_mul\_matrix produced by combination of the ring island model and* NSGA-II

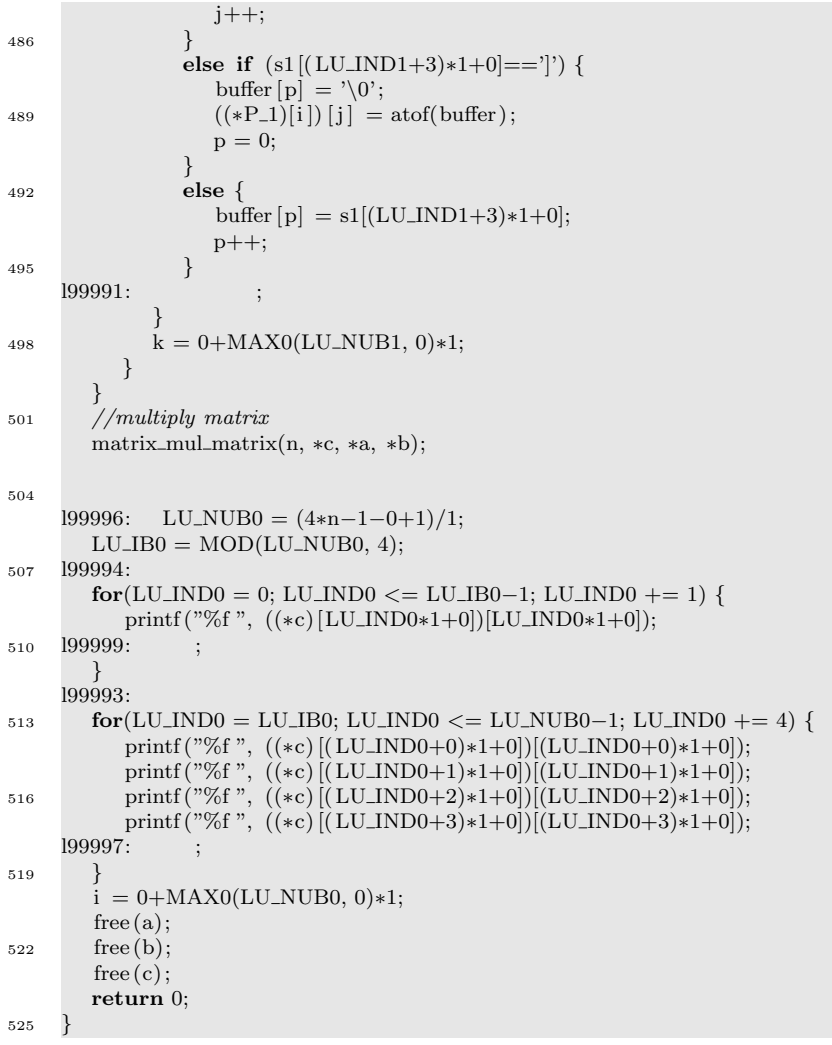